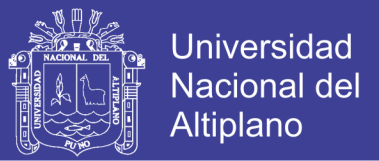

# UNIVERSIDAD NACIONAL DEL ALTIPLANO - PUNO **FACULTAD DE INGENIERÍA ESTADÍSTICA E INFORMÁTICA ESCUELA PROFESIONAL DE INGENIERÍA ESTADÍSTICA E INFORMÁTICA**

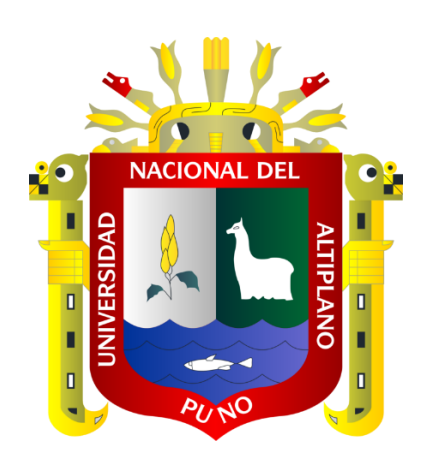

### **"SISTEMA DE DETECCIÓN DE CÁNCER DE MAMA**

**EN MUJERES, MEDIANTE EL USO DE REDES NEURONALES"**

# **TESIS**

## **PRESENTADA POR:**

# **Bach. Juan Alex Álvarez Mayta**

## **PARA OPTAR EL TÍTULO PROFESIONAL DE:**

## **INGENIERO ESTADÍSTICO E INFORMÁTICO**

**PUNO – PERÚ**

## **2014**

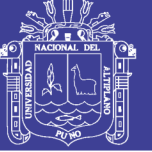

**Universidad Nacional del** Altiplano

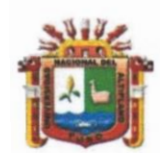

UNIVERSIDAD NACIONAL DEL ALTIPLANO • PUNO FACULTAD DE INGENIERÍA ESTADÍSTICA E INFORMÁTICA ESCUELA PROFESIONAL DE INGENIERÍA ESTADÍSTICA E INFORMÁTICA

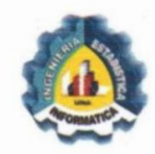

# TESIS

### "SISTEMA DE DETECCIÓN DE CÁNCER DE MAMA EN MUJERES, MEDIANTE EL USO DE REDES NEURONALES"

PRESENTADO POR:

### Bach. JUAN ALEX ALVAREZ MAYTA

A la coordinación de investigación de la facultad de Ingeniería Estadística e Informática de la Universidad Nacional del Altiplano - Puno, para optar el Título profesional de:

### INGENIERO ESTADÍSTICO E INFORMÁTICO

APROBADO POR:

PRESIDENTE DE JURADO

Dr. Juan Reynaldo, PAREDES QUISPE

Ing. Charles Ignacio, MENDOZA MOLLOCONDO

M.Sc. Percy, HUATA PANCA

PRIMER MIEMBRO

SEGUNDO MIEMBRO

DIRECTOR DE TESIS

adimiro, IBAÑEZ QUISPE

2014

ASESOR DE TESIS

M.Sc. Leonid, ALEMAN GONZALES

ÁREA: Informática TEMA: Inteligencia artificial

**Repositorio Institucional UNA-PUNO** 

No olvide citar esta tesis

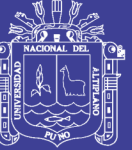

### **DEDICATORIAS**

*A mi padres, Pedro V. y Isabel R., Por su amor incondicional, apoyo, esfuerzo y comprensión en todos los momentos de mi vida, gracias papá y mamá por darme la oportunidad de tener una carrera maravillosa y por creer en mí, les agradezco de todo corazón, gracias por guiarme siempre por el camino correcto de la vida. Dios les bendiga siempre.*

> *Dedicado a la memoria de mi abuelito Pedro p. mayta, que me dejo un gran legado de perseverancia sin importar las circunstancias. Que Dios lo tenga en su gloria. A mi abuelita Marcelina chura, Por su amor incondicional, por mostrarme la grandeza de la humildad, por ser la madre que siempre uno espera.*

*A mis hermanos, Ronal, Marizol, Noel y Gustavo, por ser quienes son y permitirme ver el mundo de una forma diferente. Gracias por hacerme sentir su apoyo siempre, por su ayuda, para que fuese posible la obtención del presente triunfo; fueron muy importantes para poder salir adelante y no desmayar ante nada.*

> *A mi Sobrina, Ayllin, Que con su ternura, inocencia y sinceridad de niños me han brindado gratos momentos.*

*A mis familiares y amigos. Por desear lo mejor para mi persona, gracias porque de una u otra manera hicieron posible la realización de este logro. Muchas gracias y que dios les bendiga por siempre.*

**Juan A. Álvarez Mayta**

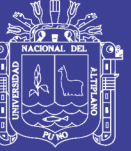

### **AGRADECIMIENTOS**

A NUESTRO SEÑOR DIOS *pues sin él no* 

*estaría aquí y menos cumpliendo con esta meta, pues todo el tiempo que ha pasado no ha sido en vano, tiempo que me he preparado espiritualmente fortaleciéndome y enseñándome que solo perseverando en él, con su amor, paz, paciencia, misericordia, humildad y sobre todo con su palabra, lograré éxitos, espiritualmente y humanamente.*

> *A la Escuela de Profesional de ing. Estadística e informática de la Universidad Nacional del Altiplano y a los docentes de este centro superior de estudios por los conocimientos impartidos.*

*Finalmente a todos los que me ayudaron y aportaron en el trabajo de mi tesis y por supuesto brindándome su amistad incondicional en todos los momentos de mi vida.*

**Juan A. Álvarez Mayta**

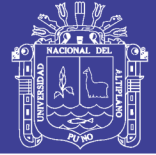

### **INDICE**

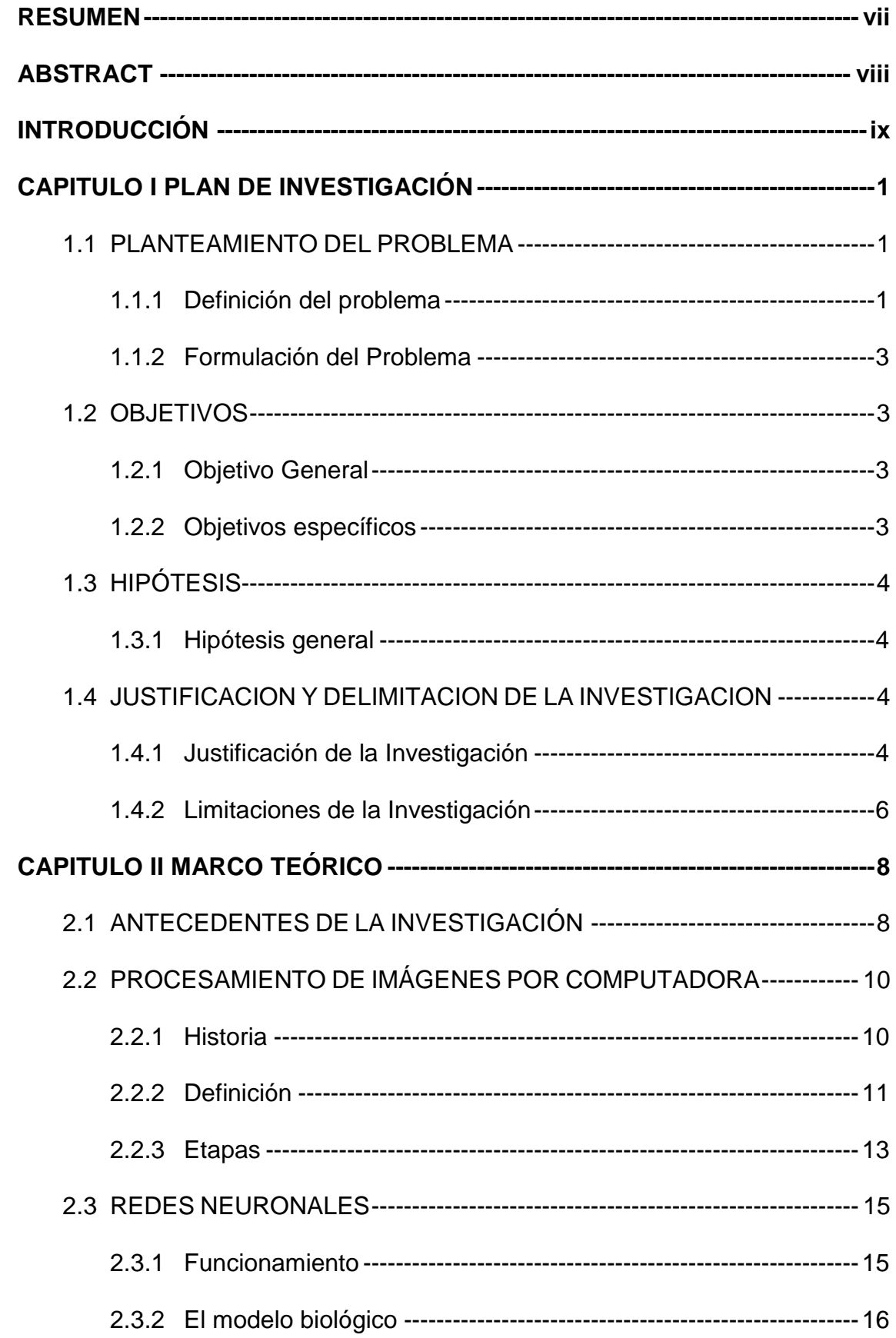

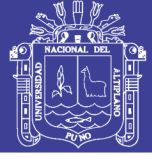

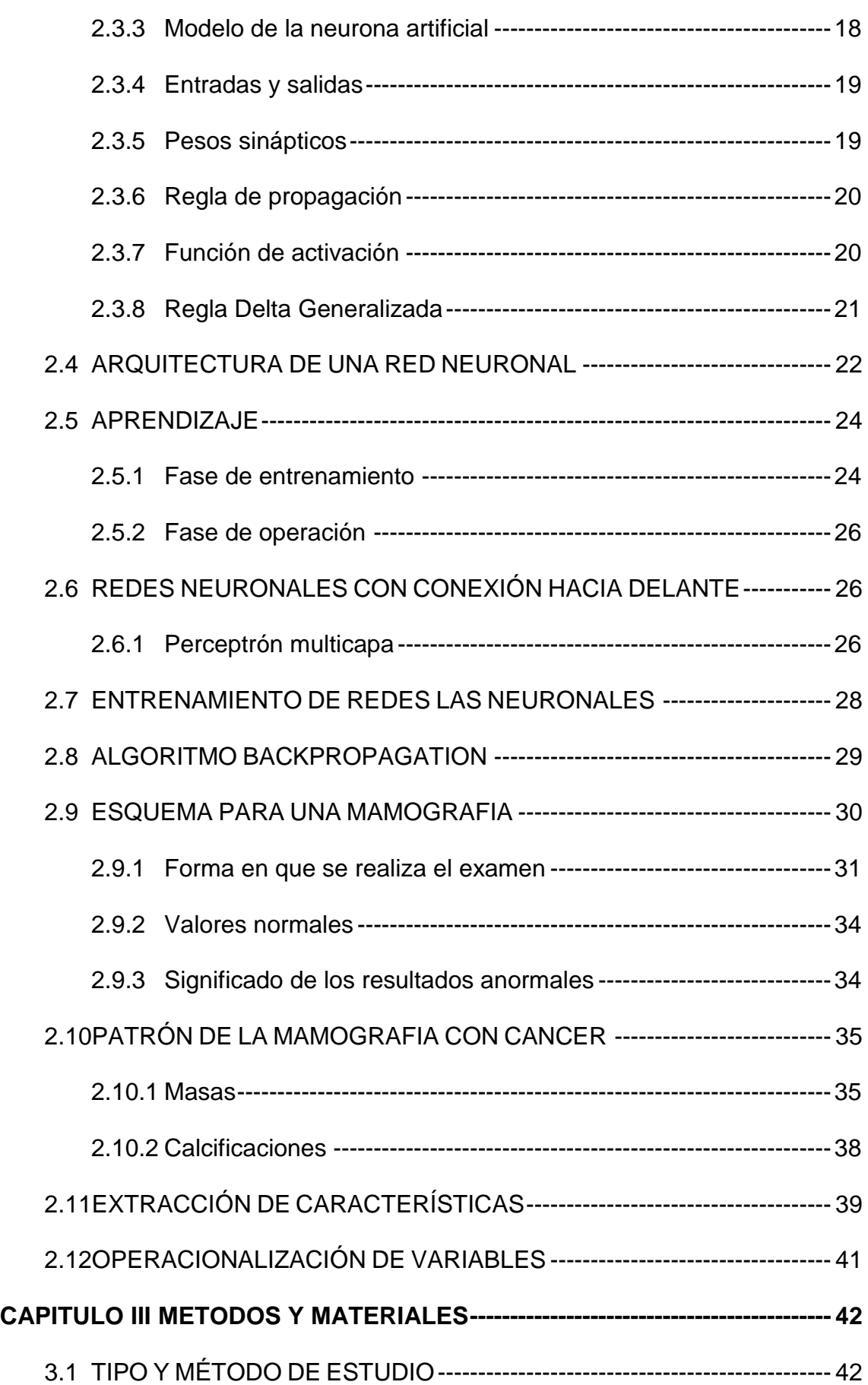

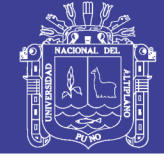

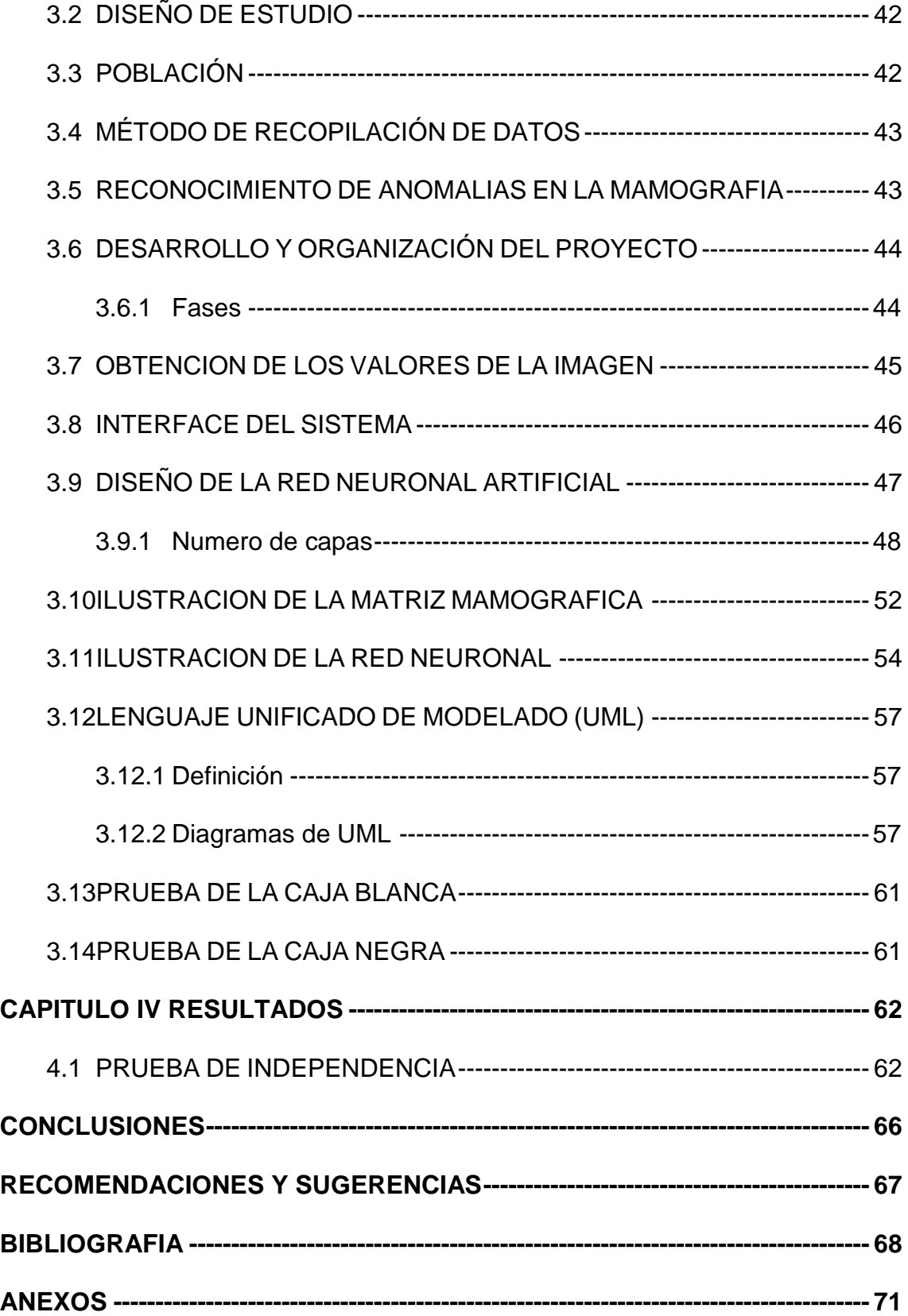

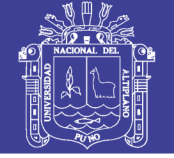

### **ÍNDICE DE FIGURAS**

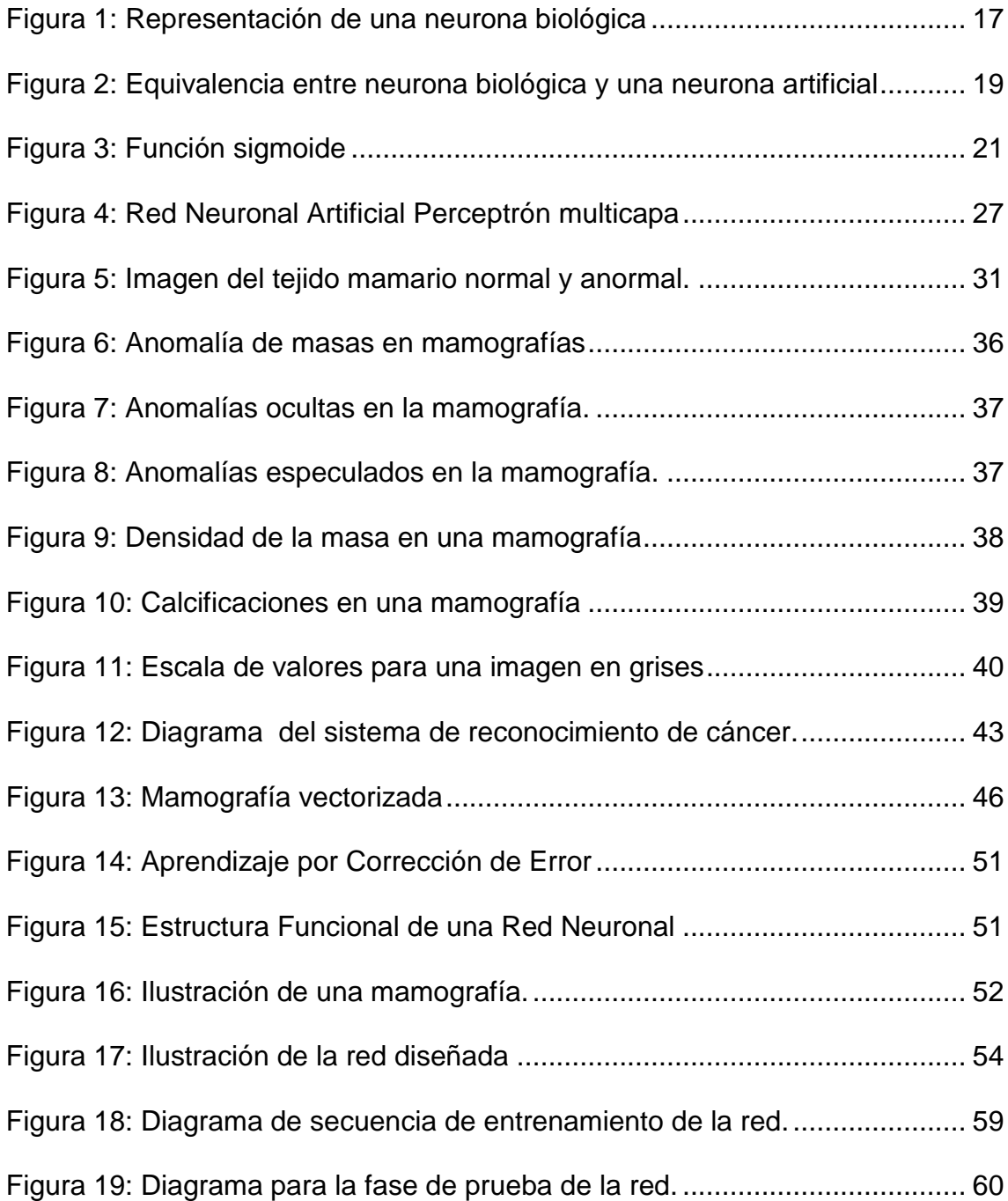

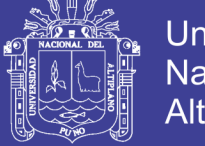

### **ÍNDICE DE TABLAS**

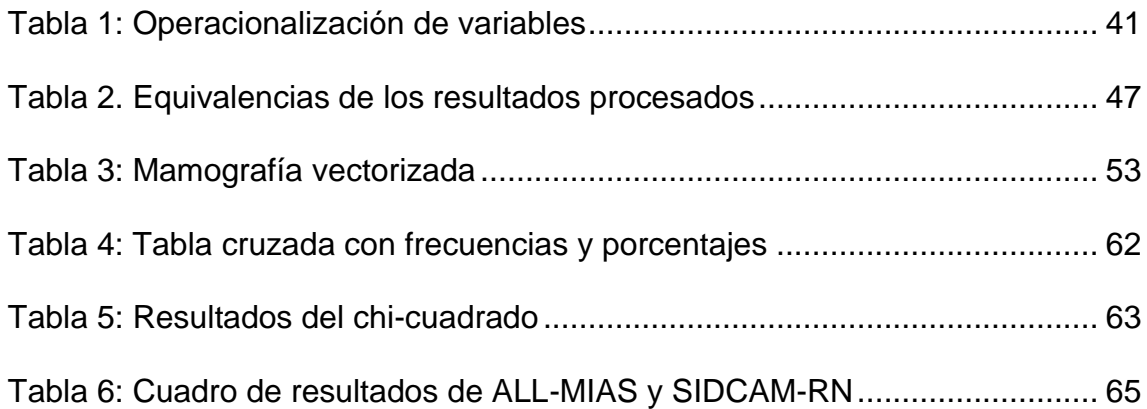

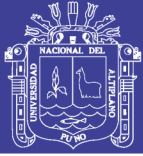

#### **RESUMEN**

<span id="page-9-0"></span>El presente trabajo de investigación está ubicado en el distrito de Puno, provincia de Puno de la Región Puno. Dado el problema actual de dar un diagnóstico, a partir de mamografías, por el profesional de salud encargado de analizarlas. Que a pesar de su experiencia, no sea capaz de detectar en ellas un porcentaje importante de tumores, puesto que las mamografías no son fáciles de interpretar. Por lo que se planteó el objetivo principal de hacer un diagnóstico, de cáncer de mama a partir de mamografías asistido por computador, en tiempo real.

La metodología de trabajo se ha desarrollado como una aplicación para el reconocimiento de imágenes médicas (mamografías), basadas en niveles de gris usando redes neuronales artificiales. A través de esta herramienta se insertó los patrones en la aplicación y debe memorizar durante el aprendizaje, además se seleccionó los parámetros de las redes neuronales, como son: el número de capas, el número de neuronas y el factor de aprendizaje. Una vez que estas redes se encuentren entrenadas, estas son capaces de clasificar si la mamografía procesada tiene o no anomalías de acuerdo al entrenamiento. De esta manera dar un apoyo, al especialista para dar un diagnóstico más certero, como también al paciente que puede recurrir, a este sistema para hacer un pre-diagnostico.

Los resultados obtenidos en el presente trabajo, demuestran que es posible encontrar características en la imagen que clasifiquen entre tejido sano y canceroso, en este caso de un problema puramente de clasificación usando una red perceptron multicapa.

**PALABRAS CLAVES:** Redes, Neuronales, Cáncer, Mamografía, Diagnostico.

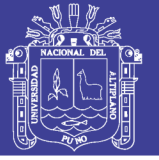

### **ABSTRACT**

<span id="page-10-0"></span>This research is located in the district of Puno, Puno province Puno region. Given the current problem of giving a diagnosis, from mammograms, by the health professional in charge of testing. That despite your experience is unable to detect a significant percentage of these tumors, since mammograms are not easy to interpret. So the main objective of making a diagnosis of breast cancer from mammography computer aided in real-time was raised.

The working methodology has been developed as an application for the recognition of medical imaging (mammography), based on gray levels using artificial neural networks. Through this tool patterns inserted into the application and must memorize during learning, besides the parameters of the neural network was selected, as are the number of layers, number of neurons and the learning factor. Once these networks are trained, they are able to classify whether or not the processed mammogram is abnormal according to training. Thus give a support specialist to give a more accurate diagnosis, as the patient may resort to this system to make a pre-diagnosis.

The results obtained in this work show that it is possible to find image features to classify between healthy and cancerous tissue, in this case purely a classification problem using a multilayer perceptron network.

**KEYWORDS:** Networks, Neural, Cancer, Mammography, Diagnostic.

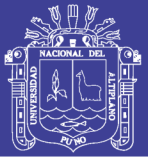

#### **INTRODUCCIÓN**

<span id="page-11-0"></span>Mediante la utilización de sistemas inteligentes es posible automatizar el procesamiento de grandes volúmenes de información. En la medicina se han hecho muchos estudios de la anatomía humana, específicamente en el cáncer de mama en mujeres se ha llegado a la conclusión de que en las mamografias poseen patrones que identifican a una persona con anomalías respecto a otras que no presentan dicha anomalía.

El cáncer de mama es el tumor más frecuente en la mujer. Aproximadamente una de cada ocho mujeres habrá desarrollado un cáncer de mama en el curso de su vida. Enfocar este problema mediante redes neuronales está comenzando a ser un modelo a seguir y hay varios proyectos de desarrollo de software relacionados, sin embargo todos se encuentran en estado experimental.

El presente trabajo de investigación se encuentra dividido en cinco capítulos distribuidos de la siguiente manera:

**El capítulo I** se explica la razón del planteamiento del problema de investigación formando parte de ello la descripción, enunciado, objetivos, justificación, hipótesis de la investigación a los que se arriba.

**En el capítulo II** se sustenta el marco teórico, antecedentes de la investigación, conceptos y definición de redes neuronales como también se indica su funcionamiento, arquitectura, el algoritmo de backpropagation. También se indica las definiciones de una mamografía, la forma en que se realiza el examen y la operacionalización de variables.

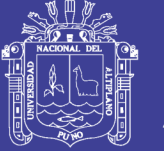

**Universidad** Nacional del Altiplano

**En el capítulo III**, se explica los materiales y la metodología de la investigación, tomando en consideración los siguientes puntos: tipo y diseño de investigación, población, método, plan de tratamiento de datos; de entrada, proceso y salida de la investigación tanto del grupo de entrenamiento de la red neuronal y las pruebas realizadas, procedimiento del experimento, análisis de la información recogida y escala de medición.

**Finalmente en el capítulo IV** se presenta el análisis y la interpretación de los resultados obtenidos en la pruebas., dando conocer las conclusiones y sugerencias a la que se arribaron.

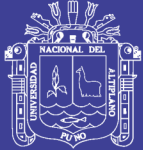

## **CAPITULO I**

### **PLAN DE INVESTIGACIÓN**

### <span id="page-13-2"></span><span id="page-13-1"></span><span id="page-13-0"></span>**1.1 PLANTEAMIENTO DEL PROBLEMA**

### <span id="page-13-3"></span>**1.1.1 Definición del problema**

En el 2002 se reportaron 3,845 casos de cáncer de mama en mujeres en el Perú. Esta incidencia ocupó el segundo lugar que representa el 15% del total de casos relacionados con diferentes tipos de cáncer. Pertinentemente en el año 2007, se reportaron un total de 8,856 casos que representa el 21.9% a nivel nacional en mujeres con cáncer de mama, registrado en el Instituto [Nacional de](http://www.inen.sld.pe/)  [Enfermedades Neoplásicas](http://www.inen.sld.pe/) (**INEN**).

El cáncer de mama es la tercera causa de muerte por tumor maligno después del cáncer cérvico-uterino y del cáncer de estómago. En base a estos reportes, se presenta el problema en la clasificación de anomalías en mamografías cuyo entorno ha sido previamente seleccionado en el Instituto [Nacional de](http://www.inen.sld.pe/)  [Enfermedades Neoplásicas](http://www.inen.sld.pe/) (**INEN**).

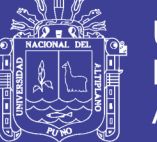

Universidad Altiplano

Estas anomalías pueden ser tumores y deben ser clasificadas en malignos o benignos, además de calcularse otros parámetros como el grado de magnitud.

#### **Procedimiento realizado en la actualidad**

Los senos se comprimen con el equipo del mamograma para extender el tejido. Esto permite una dosis más pequeña de radiación. La compresión de los senos puede causar incomodidad en el momento, pero es necesaria para producir un buen manograma. La compresión sólo dura unos pocos segundos para cada imagen del seno.

La enfermera para la salud del seno o el tecnólogo de los rayos X usualmente toman los rayos X, pero las radiografías que resultan son leídas e interpretadas por un radiólogo, el cual le informa los resultados a su médico.

Con base en estos exámenes, el médico puede decidir si no se necesitan más pruebas ni se requiere tratamiento. En esos casos, el médico debe examinar a la mujer con regularidad para estar pendiente de cualquier cambio, pero en una situación real y actual esto no se realiza de ese modo, muchas veces la paciente tiene que esperar (días, semanas y hasta puede llegar a un mes) a que el medico tenga predisposición de tiempo para una adecuada atención y un adecuado análisis de la mamografía que es lo que realmente se debe hacer. Para lograr que la paciente tenga una entrevista con el medico en el menor tiempo posible, que en

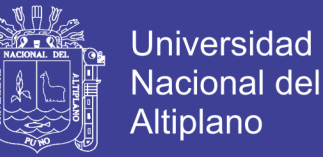

muchos casos la paciente tiene que viajar largas distancias para una entrevista con el especialista y tener una adecuada atención.

#### <span id="page-15-0"></span>**1.1.2 Formulación del Problema**

Los instrumentos médicos y unidades especializadas para el diagnóstico, tratamiento y cuidado de los pacientes en la región puno, Tienen más de 10 años de antigüedad, que en algunos casos estos equipos están fuera de servicio y requieren una reparación. Asimismo la capacidad de atención a veces se ve sobrepasada por la demanda.

Por lo tanto se hace el planteamiento de ¿Se podrá crear un sistema con la posibilidad de detectar el cáncer en la mama en mujeres?

### <span id="page-15-2"></span><span id="page-15-1"></span>**1.2 OBJETIVOS**

#### **1.2.1 Objetivo General**

Desarrollar un sistema de detección de cáncer de mama, usando redes neuronales, que lleve a cabo el procesamiento en imágenes médicas para luego presentar un posible diagnóstico, validados mediante un conjunto de datos reales.

#### <span id="page-15-3"></span>**1.2.2 Objetivos específicos**

**1.** Procesar las imágenes médicas (mamografías) por medio de pruebas de entrenamiento a la metodología del sistema y clasificar la imagen.

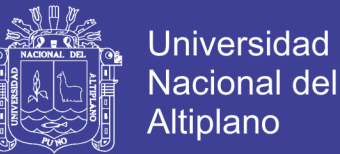

- **2.** Determinar el alcance de los diagnósticos obtenidos mediante el método propuesto por contraste de los resultados obtenidos con datos reales.
- **3.** Generar información de la situación actual del cáncer en la mama del paciente.

### <span id="page-16-1"></span><span id="page-16-0"></span>**1.3 HIPÓTESIS**

### **1.3.1 Hipótesis general**

La implementación del sistema en la detección del cáncer de mama dará un diagnóstico rápido para que los especialistas en el área puedan tomar una decisión.

### <span id="page-16-3"></span><span id="page-16-2"></span>**1.4 JUSTIFICACION Y DELIMITACION DE LA INVESTIGACION**

### **1.4.1 Justificación de la Investigación**

En la actualidad en la región Puno, se presenta causas de la enfermedad de cáncer en las mujeres por lo que es importante implementar un sistema de procesamiento de imágenes como una herramienta de apoyo en el trabajo para realizar al momento de hacer un diagnóstico de una manera rápida (Tiempo real) con apoyo de equipos radiográficos de la situación actual en la que se encuentra el paciente con respecto a su examen realizado(mamografía), para luego dar alternativas de solución a través de diagnóstico que se formula la siguiente interrogante ¿la Detección de cáncer de mama mediante redes neuronales

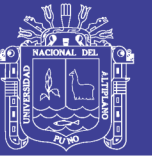

Universidad Nacional del Altiplano

mejorará favorablemente la emisión de resultados para diagnostico?.

Es importante asumir con responsabilidad y madurez en los cambios que se vienen dando en el sistema médico, en tal sentido, se debe enfatizar las estrategias metodológicas innovadoras, que permitirán realizar los procesos por tal razón el presente trabajo de investigación plantea y pretende ser un aporte en el estudio médico a través del diagnóstico de enfermedades.

Se proporcionará a los galenos en medicina tener en cuenta a un sistema de apoyo y/o a un sistema que dé una segunda opinión al momento de diagnosticar y tomar una decisión correcta.

Se pretende minimizar el índice de error en la clasificación mediante la combinación de varios parámetros para así tratar de mejorar los resultados obtenidos.

La solución de este problema es importante debido a la diferencia de otras patologías, el cáncer de mama es frecuente y se recomienda un control anual de toda la población femenina. Esto generará un volumen alto de información a ser procesada.

El diagnóstico de enfermedades mediante herramientas de detección asistida por computadora permitirá al experto no solo una mayor velocidad de procesamiento para todas las imágenes, sino también servirá como un filtro de imágenes sanas.

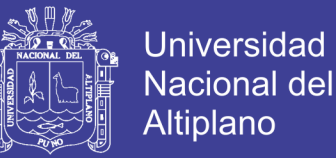

Cabe destacar que el cáncer es una enfermedad cuya probabilidad de éxito en el tratamiento mejora de manera inversamente proporcional a lo avanzado de la enfermedad; por lo tanto, cuanto más antes se detecte el avance será menor el riesgo de vida del paciente.

#### <span id="page-18-0"></span>**1.4.2 Limitaciones de la Investigación**

El presente trabajo de investigación presento limitaciones sobre las imágenes médicas(mamografías), puesto que esta información es solo concedida a los pacientes; es por eso que solo se usó información obtenida de la base de datos ALL-MIAS facilitadas en su página web. La región puno no cuenta con mamografos en funcionamiento, puesto que se encuentran obsoletos o dañados, y los especialistas en el tema no facilitaron la información, quedando fuera las demás instituciones que pueden haber dado más información relevante.

En el reconocimiento de las anomalías en las mamografías presento micro-calcificaciones donde fue difícil saber si es un cáncer o no, es decir que no se puede categorizar como una anomalía puesto que son bulbos demasiado pequeños. Un especialista tiene que hacer otro tipo de exámenes que no tiene que ver nada con una mamografía para poder reconocer la anomalía.

Para el entrenamiento de la red se usó la base de Datos All-Mias tanto como mamografías con anomalías y sin anomalías, y para la

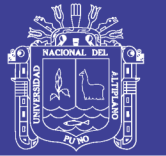

**Universidad** Nacional del Altiplano

fase prueba de la red también se usó mamografías con diagnóstico, proporcionada por la misma base de datos dado que la resolución de cada imagen está realizada por un solo modelo de mamografo, Por lo tanto para que se pueda realizar diagnostico en mamografías de otros tipo de resoluciones en imagen se tiene que entrenar el sistema con la misma resolución con las que se diagnosticará nuevos casos de cáncer en las mamografías.

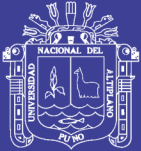

## **CAPITULO II**

### **MARCO TEÓRICO**

### <span id="page-20-2"></span><span id="page-20-1"></span><span id="page-20-0"></span>**2.1 ANTECEDENTES DE LA INVESTIGACIÓN**

Los proyectos usados como antecedentes están basados en visión artificial.

### **I. Antecedentes a nivel internacional**

Para el año 2007, los estudiantes Luna Raquel y Henry Parada, de la Universidad de Oriente Núcleo Anzoátegui, desarrollaron el proyecto titulado **"Desarrollo de un sistema reconocedor de carácter alfanuméricos, que transforma una imagen escaneada de un manuscrito en un archivo de texto mediante algoritmos de Visión Artificial"**, para optar al título de Ingeniero en Computación. Este proyecto se realizó con la finalidad de reconocer caracteres alfanuméricos, usando redes neuronales, el sistema compara patrones predefinidos y de acuerdo a su similitud se identifica el carácter, el texto reconocido es almacenado en formato RTF. Se utilizó el Proceso Unificado de Desarrollo de Software para la realización del proyecto, y el Lenguaje de Programación JAVA para su codificación.

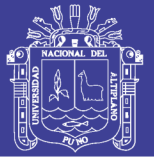

#### **II. Antecedentes a nivel nacional**

En el año 2002 la estudiante Marlene Carlos Soto de la Universidad Nacional mayor de San Marcos, desarrollo la tesis que lleva como título **"Sistema experto de diagnóstico médico del síndrome de guillian barde"** basado en redes neuronales artificiales, para optar al título profesional de licenciado en computación. Donde el desarrollo de esta tesis es la de elaborar un sistema experto para el diagnóstico médico del síndrome de Guillian barre, que afecta el sistema nervioso de las personas dejando inactivo los músculos a tal grado de volver paralitica a la persona. La red neuronal implementada consta de 3 capas, la primera capa es la de entrada(síntomas), en la segunda capa neuronal representa una enfermedad y la tercera capa son los valores obtenidos en la segunda capa; para obtener el resultado final se comparan los valores obtenido en la tercera capa con los umbrales de cada enfermedad, obteniéndose un lista de aproximación por cada enfermedad, es decir se obtiene un listado de enfermedades ordenados por el porcentaje.

#### **III. Antecedentes a nivel local**

En el año 2010, la estudiante Noemí Judith Esteba Mamani, de la Universidad Nacional del Altiplano - Puno, desarrollado el proyecto titulado **"Redes neuronales artificiales para predecir el ingreso de extranjeros al Perú por el aeropuerto Jorge Chávez"**, para optar el título profesional de ingeniero estadístico e informático. Este proyecto se realizó con la finalidad de predecir el ingreso promedio de

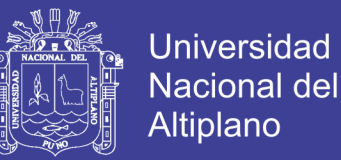

extranjeros al Perú en el aeropuerto Jorge Chávez, usando redes neuronales. El sistema compara datos predefinidos, tomados de meses anteriores del ingreso de extranjeros, el resultado obtenido es un promedio de ingresos y es almacenado para los meses posteriores, y así contrarrestar los datos del sistema con los registros del aeropuerto.

### <span id="page-22-1"></span><span id="page-22-0"></span>**2.2 PROCESAMIENTO DE IMÁGENES POR COMPUTADORA**

#### **2.2.1 Historia**

En el año 1826 el químico francés Niepce (1765-1833) llevó a cabo la primera fotografía, colocando una superficie fotosensible dentro de una cámara oscura para fijar la imagen.

Posteriormente, en 1838 el químico francés Daguerre (1787-1851) hizo el primer proceso fotográfico práctico. Daguerre utilizó una placa fotográfica que era revelada con vapor de mercurio y fijada con trisulfato de sodio.

Desde que se inventó la fotografía se ha intentado extraer características físicas de las imágenes. La fotogrametría dio sus primeros pasos desde imágenes capturadas en globos. La astronomía avanzó enormemente con el análisis de imágenes recibidas por los telescopios. El análisis de radiografías transformó la medicina. Se podrían citar muchos más ejemplos que durante décadas han transformado la percepción de la ciencia con el procesamiento de las imágenes, algunas veces por separado y otras de forma multidisciplinar.

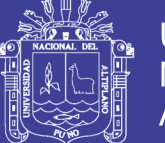

Universidad Nacional del Altiplano

Sin embargo, el momento histórico que hace que estas técnicas confluyan y den un cuerpo de conocimiento propio, surge en la década de los 80. La revolución de la Electrónica, con las cámaras de vídeo CCD y los microprocesadores, junto con la evolución de las Ciencias de la Computación hace que sea factible la Visión Artificial. Ésta pretende capturar la información visual del entorno físico para extraer características relevantes, utilizando procedimientos automáticos. Según Marr, "Visión es un proceso que produce a partir de imágenes del mundo exterior una descripción útil para el observador y no tiene información irrelevante". (Gonzales J, 2000).

### <span id="page-23-0"></span>**2.2.2 Definición**

La visión por computador, también denominada Visión Artificial, puede definirse como el proceso de extracción de información del mundo físico a partir de imágenes, utilizando para ello un computador. También podría definirse como un sistema autónomo que realiza alguna de las tareas del sistema de visión humano (o animal).

La información o tarea que este sistema pueda llegar a extraer o realizar, puede ir desde la simple detección de objetos sencillos en la imagen hasta la interpretación tridimensional de complicadas escenas.

Existen varios campos muy estrechamente relacionados con la visión por computador:

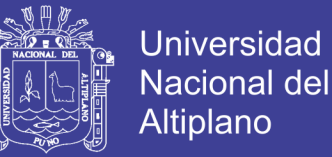

- **El procesamiento de imágenes**, que involucra la transformación de una imagen para obtener otra de más calidad o mejor acondicionada para la posterior extracci6n de información.
- **Los gráficos por computado**r, donde se aborda el problema de plasmar en un formato bidimensional el mundo real. Este proceso es el inverso al que se realiza en 1a visión artificial.
- **El reconocimiento de patrones**, que aborda la clasificaci6n de objetos en clases representadas por prototipos o patrones.
- **La inteligencia artificial**, y más concretamente los problemas de interpretación, aprendizaje y razonamiento cognitivo.

Si se considera el espacio definido por éstas cuatro campos se puede decir que la visión artificial se sitúa en algún lugar de este espacio. Dependiendo del problema concreto, una componente puede ser más importante que otra, así por ejemplo, en un problema estéreo normalmente se involucra menos Inteligencia Artificial que en un problema de interpretación de una escena, en un problema de inspección automática no es relevante, normalmente, la relación geométrica entre el mundo 3D y la imagen, mientras que son de vital importancia el procesamiento de imagen y el reconocimiento de las regiones y formas que en esta aparecen.

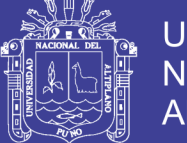

### <span id="page-25-0"></span>**2.2.3 Etapas**

Las etapas a considerar en un proceso de visión artificial dependen del objetivo perseguido: reconocer, localizar, estimar forma, etc.

- **Adquisición de la imagen**: tiene por objeto plasmar en una imagen digital el mundo real tridimensional.
- **Pre-procesamiento**: incluye aquellas operaciones encaminadas a preparar la imagen para posteriores etapas, como son la eliminación de ruido y el realce.
- **Detección de bordes**: su importancia es vital en muchos de los procesos de visión ya que permite extraer de la imagen los bordes de los objetos.
- **Segmentación:** tiene por objeto determinar en la imagen regiones cuyos píxeles comparten algún tipo de atributo. Estas regiones, previsiblemente, van a corresponder a objetos de interés de la escena.
- **Extracción de características:** obtiene una representación matemática de los objetos previamente segmentados.
- **Reconocimiento:** se clasifican los objetos como pertenecientes a aquella clase o prototipo cuyas características más se asemejen a la del objeto.
- **Localización:** se procede a localizar al objeto en el espacio 3D. Para ello es necesario recurrir a técnicas de triangulación (activa

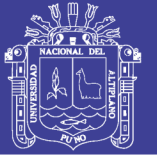

**Universidad** Nacional del Altiplano

o pasiva) o a restringir el espacio de acuerdo con el conocimiento que se tenga de la escena. Un ejemplo de este último caso sería la localización de un objeto situado sobre una cinta transportadora de la que se conoce su posición espacial, extraída de una única imagen.

 **Interpretación:** con la información obtenida en las etapas anteriores se procede a interpretar la escena, considerando para ello la relación entre los objetos simples previamente reconocidos y localizados, así como un cierto conocimiento sobre restricciones y reglas que rigen el mundo real. Ésta etapa está estrechamente ligada a la Inteligencia Artificial, estando aún en sus primeros pasos y sin resultados definitivos.

Se puede proponer una definición alternativa si consideramos que una imagen consiste en un conjunto de coordenadas discretas (también pueden ser reales pero no es el objetivo de este estudio). En este sentido, el conjunto corresponde a todos aquellos puntos o píxeles que pertenecen a la imagen. Por lo tanto, se puede decir que en morfología matemática los conjuntos representan objetos en una imagen. Por ejemplo, el conjunto de todos los píxeles negros en una imagen binaria constituye una descripción completa de la misma.

En este punto se debe acotar que en la mayoría de los lenguajes de programación los arreglos de elementos que serán los encargados de contener la imagen no admiten índices negativos y

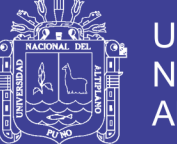

Universidad Nacional del Altiplano

en general menores a 1. Por lo tanto, será necesario realizar una pequeña modificación al sistema de coordenadas que consiste en un simple desplazamiento para poder operar sobre una imagen (contenida en un arreglo).

### <span id="page-27-0"></span>**2.3 REDES NEURONALES**

Las redes neuronales son modelos matemáticos que intentan reproducir el comportamiento del cerebro humano. El principal objetivo de este modelo es la construcción de sistemas capaces de presentar un cierto comportamiento inteligente. Esto implica la capacidad de aprender a realizar una determinada tarea.

Las características principales que reproducen las redes neuronales artificiales se pueden reducir a los siguientes tres conceptos: procesamiento paralelo, distribuido y adaptativo (Del Brio y Sanz Molina, 2002).

#### <span id="page-27-1"></span>**2.3.1 Funcionamiento**

Una de las misiones en una Red Neuronal consiste en simular las propiedades observadas en los sistemas neuronales biológicos a través de modelos matemáticos recreados mediante mecanismos artificiales (como un circuito integrado, un ordenador o un conjunto de válvulas). El objetivo es conseguir que las máquinas den respuestas similares a las que es capaz de dar el cerebro, estas respuestas se caracterizan por su generalización y su robustez (Horowitz, S.L Pavlidis, 1974).

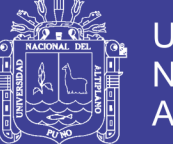

**Universidad** Nacional del Altiplano

Una Red Neuronal se compone de unidades llamadas neuronas. Cada neurona recibe una serie de entradas a través de interconexiones y emite una salida. Esta salida viene dada por tres funciones:

- 1. Una función de propagación (también conocida como función de excitación), que por lo general consiste en el sumatorio de cada entrada multiplicada por el peso de su interconexión (valor neto). Si el peso es positivo, la conexión se denomina excitatoria; si es negativo, se denomina inhibitoria.
- 2. Una función de activación, que modifica a la anterior. Puede no existir, siendo en este caso la salida la misma función de propagación.
- 3. Una función de transferencia, que se aplica al valor devuelto por la función de activación. Se utiliza para acotar la salida de la neurona y generalmente viene dada por la interpretación que queramos darle a dichas salidas. Algunas de las más utilizadas son la función sigmoide (para obtener valores en el intervalo [0,1]) y la tangente hiperbólica (para obtener valores en el intervalo [-1,1]).

#### <span id="page-28-0"></span>**2.3.2 El modelo biológico**

El cerebro es el elemento principal del sistema nervioso humano y está compuesto por un tipo especial de célula llamada neurona. Una neurona es una célula viva y como tal posee todos los

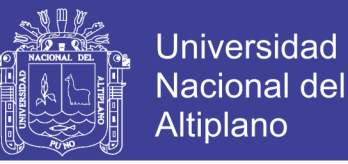

elementos comunes de las células biológicas. A su vez, las neuronas tienen características propias que le permiten comunicarse entre ellas, lo que las diferencia del resto de las células biológicas. En la figura se muestra la estructura típica de una neurona biológica.

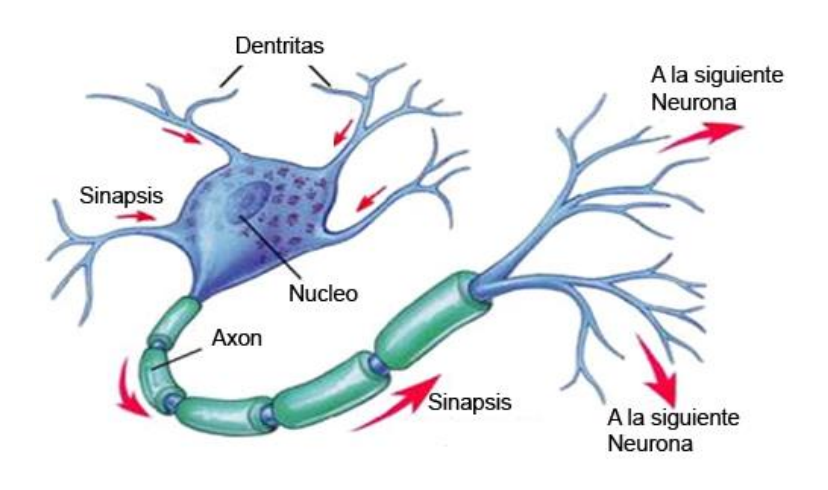

Figura 1: Representación de una neurona biológica

<span id="page-29-0"></span>Las neuronas y las conexiones entre ellas (sinapsis) constituyen la clave para el procesamiento de la información. De alguna manera la neurona elabora una señal de salida a partir de las dendritas, que son la vía de entrada de las señales que se combinan en el cuerpo de la neurona, las envía al axón, que es el camino de salida de la señal generada por la neurona (José R. Hilera y Victor J. Martinez, 2000).

Las sinapsis, son las unidades funcionales y estructurales elementales que median entre las interacciones de las neuronas. En las terminaciones de las sinapsis se encuentran unas vesículas que contienen unas sustancias químicas llamadas

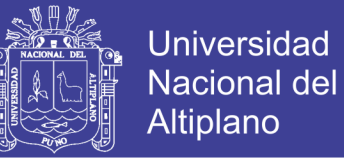

neurotransmisores, que ayudan a la propagación de las señales electroquímicas de una neurona a otra (S.Y. Kung, 1993).

#### <span id="page-30-0"></span>**2.3.3 Modelo de la neurona artificial**

La neurona artificial es un elemento de procesamiento simple que a partir de un vector de entradas produce una única salida. En general podemos encontrar tres tipos de neuronas artificiales, donde cada una de las cuales tiene su contraparte en el sistema nervioso:

- 1. Las que reciben información directamente desde el exterior, a las cuales se las denomina neuronas de entrada.
- 2. Las que reciben información desde otras neuronas artificiales, a las cuales se las denomina neuronas ocultas. Es en estas neuronas, en particular en sus sinapsis, donde se realiza la representación de la información almacenada.
- 3. Las que reciben la información procesada y las devuelven al exterior. A estas neuronas se las denomina neuronas de salida.
- El siguiente esquema muestra la equivalencia entre los componentes de las neuronas biológicas y los de las neuronas artificiales:

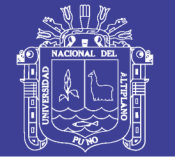

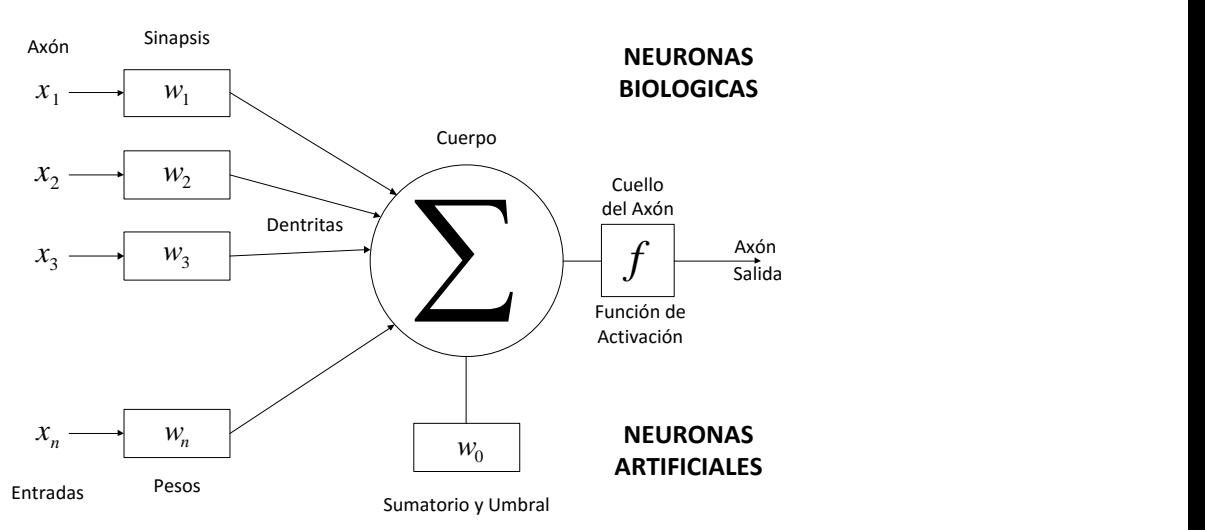

<span id="page-31-2"></span>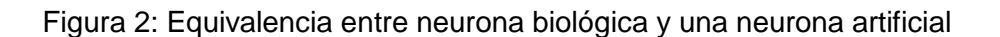

### <span id="page-31-0"></span>**2.3.4 Entradas y salidas**

Las entradas y salidas de una neurona pueden ser clasificadas en dos grandes grupos, binarias o continuas. Las neuronas binarias (digitales) sólo admiten dos valores posibles. En general en este tipo de neurona se utilizan los siguientes dos alfabetos {0,1} o {- 1,1}. Por su parte, las neuronas continuas (analógicas) admiten valores dentro de un determinado rango, que en general suele definirse como [-1, 1].

La selección del tipo de neurona a utilizar depende de la aplicación y del modelo a construir, en nuestro caso tomara valores de entre 0 a 255.

### <span id="page-31-1"></span>**2.3.5 Pesos sinápticos**

El peso sináptico (wij) define la fuerza de una conexión sináptica entre dos neuronas, la neurona pre-sináptica i y la neurona postsináptica j. Los pesos sinápticos pueden tomar valores positivos,

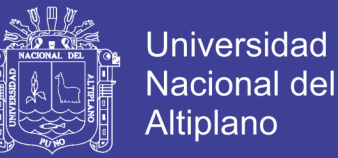

negativos o cero. En caso de una entrada positiva, un peso positivo actúa como excitador, mientras que un peso negativo actúa como inhibidor. En caso de que el peso sea cero, no existe comunicación entre el par de neuronas.

Mediante el ajuste de los pesos sinápticos la red es capaz de adaptarse a cualquier entorno y realizar una determinada tarea.

#### <span id="page-32-0"></span>**2.3.6 Regla de propagación**

La regla de propagación determina el potencial resultante de la interacción de la neurona i con las N neuronas vecinas.

La regla de propagación utilizada consiste en realizar una suma de las entradas ponderadas con sus pesos sinápticos correspondientes:

$$
y_i = f(\sum w_{ij} x_j - \theta_i)
$$

### <span id="page-32-1"></span>**2.3.7 Función de activación**

La mayoría de los modelos actuales para este tipo de red usan una función de activación de tipo sigmoide (en forma de 's'). Una sigmoide es una función continua de valores reales, con dominio en los reales, cuya derivada es siempre positiva y cuyo rango está restringido.

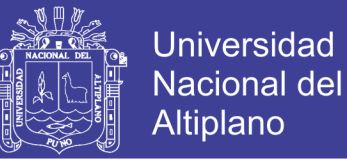

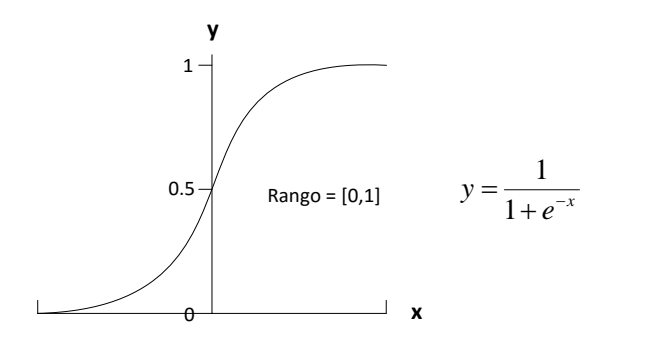

Figura 3: Función sigmoide

#### <span id="page-33-1"></span><span id="page-33-0"></span>**2.3.8 Regla Delta Generalizada**

La regla delta propuesta por Widrow en 1960 ha sido extendida a redes con capas intermedias con conexiones hacia adelante (feedforward) y cuyas células tiene funciones de activación continuas (lineales o sigmoidales), dando lugar al algoritmo Backpropagation.

El aprendizaje es también Supervisado. Su utilización consiste en ajustar pesos y bias tratando de minimizar la suma del error cuadrático. Esto se realiza de forma continua, cambiando dichas variables en la dirección contraria a la pendiente del error. Esto se denomina Técnica del Gradiente Descendente.

El error es la diferencia cuadrática media entre las salidas de la red con los pesos actuales y las salidas deseadas. El método que sigue la regla delta generalizada para ajustar los pesos es actualizarlos de forma proporcional a la delta o diferencia entre la salida deseada y la obtenida:

 $\delta =$ salida *deseada* – salida obtenida

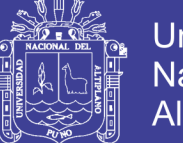

Universidad Nacional del Altiplano

Redes Neuronales entrenadas mediante esta regla, dan razonables respuestas cuando al sistema se le presentan entradas que no ha visto nunca. Típicamente a una nueva entrada, le hará corresponder una salida similar a la salida obtenida para un patrón de entrenamiento, siendo éste similar al patrón presentado a la red. Una de las grandes propiedades de este tipo de estructuras es su capacidad de Generalización*.*

### **Funcionamiento Básico**

- 1- Se aplica un vector de entrada y se calculan sus correspondientes salidas.
- 2- Se determina una medida de error.
- 3- Se determina en que dirección se deben cambiar los pesos para minimizar dicho error.
- 4- Se determina la cantidad en que es preciso cambiar cada peso.
- 5- Se modifican los pesos.
- 6- Se repiten los pasos del 1 al 5 con todos los patrones de entrenamiento, hasta que el error para todos los vectores del conjunto de entrenamiento quede reducido a un valor aceptable.

### <span id="page-34-0"></span>**2.4 ARQUITECTURA DE UNA RED NEURONAL**

Una vez definida el tipo de neurona que se utilizó en el modelo de redes neuronales artificiales es necesario definir la topología de la misma.

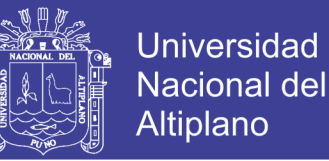

La organización y disposición de las neuronas dentro de una red neuronal se denomina topología, y viene dada por el número de capas, la cantidad de neuronas por capa, el grado de conectividad, y el tipo de conexión entre neuronas.

Las neuronas suelen agruparse en unidades funcionales denominadas capas. Se denomina capa de entrada a aquella que está compuesta por neuronas de entradas y por lo tanto recibe información procedente desde el exterior. Análogamente, se denomina capa oculta y capa de salida a aquellas capas que están compuestas por neuronas ocultas y de salida respectivamente. Una red neuronal artificial está compuesta por una o más capas, las cuales se encuentran interconectadas entre sí.

Entre un par de neuronas de la red neuronal artificial pueden existir conexiones. Estas conexiones son las sinapsis, tienen asociadas un peso sináptico, y son direccionales.

Cuando la conexión se establece entre dos neuronas de una misma capa hablamos de conexiones laterales o conexiones intra-capa. Por el contrario, si la conexión se establece entre neuronas de distintas capas se la denomina conexión inter-capa. Si la conexión se produce en el sentido inverso al de entrada-salida la conexión se llama recurrente o realimentada.

Una red puede estar formada por una única capa de neuronas. En este caso hablamos de redes monocapa, y las neuronas que conforman dicha capa cumplen la función de neuronas de entrada y salida
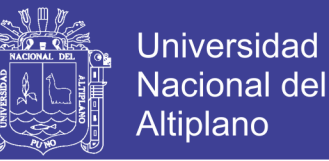

simultáneamente. Cuando la red esta compuesta por dos o más capas hablamos de redes multicapa.

A su vez, hablamos de redes neuronales con conexión hacia delante (redes feedforward) cuando las conexiones entre las distintas neuronas de la red siguen un único sentido, desde la entrada de la red hacia la salida de la misma.

Cuando las conexiones pueden ser tanto hacia delante como hacia atrás hablamos de redes recurrentes (redes feedback).

#### **2.5 APRENDIZAJE**

Durante la operatoria de una red neuronal podemos distinguir claramente dos fases o modos de operación: la fase de aprendizaje o entrenamiento, y la fase de operación o ejecución.

Durante la primera fase, la fase de aprendizaje, la red es entrenada para realizar un determinado tipo de procesamiento. Una vez alcanzado un nivel de entrenamiento adecuado, se pasa a la fase de operación, donde la red es utilizada para llevar a cabo la tarea para la cual fue entrenada.

#### **2.5.1 Fase de entrenamiento**

Una vez seleccionada el tipo de neurona artificial que se utiliza en una red neuronal y determinada su topología es necesario entrenarla para que la red pueda ser utilizada. Partiendo de un conjunto de pesos sinápticos aleatorio, el proceso de aprendizaje busca un conjunto de pesos que permitan a la red desarrollar

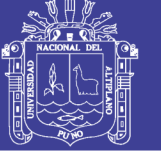

Universidad Nacional del Altiplano

correctamente una determinada tarea. Durante el proceso de aprendizaje se va refinando iterativamente la solución hasta alcanzar un nivel de operación suficientemente bueno.

Isasi Viñuela & Galván León, (2004) sostienen que el proceso de aprendizaje se puede dividir en tres grandes grupos de acuerdo a sus características:

- a. Aprendizaje supervisado. Se presenta a la red un conjunto de patrones de entrada junto con la salida esperada. Los pesos se van modificando de manera proporcional al error que se produce entre la salida real de la red y la salida esperada.
- b. Aprendizaje no supervisado. Se presenta a la red un conjunto de patrones de entrada. No hay información disponible sobre la salida esperada. El proceso de entrenamiento en este caso deberá ajustar sus pesos en base a la correlación existente entre los datos de entrada.
- c. Aprendizaje por refuerzo. Este tipo de aprendizaje se ubica entre medio de los dos anteriores. Se le presenta a la red un conjunto de patrones de entrada y se le indica a la red si la salida obtenida es o no correcta. Sin embargo, no se le proporciona el valor de la salida esperada. Este tipo de aprendizaje es muy útil en aquellos casos en que se desconoce cual es la salida exacta que debe proporcionar la red.

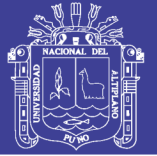

#### **2.5.2 Fase de operación**

Una vez finalizada la fase de aprendizaje, la red puede ser utilizada para realizar la tarea para la que fue entrenada. Una de las principales ventajas que posee este modelo es que la red aprende la relación existente entre los datos, adquiriendo la capacidad de generalizar conceptos. De esta manera, una red neuronal puede tratar con información que no le fue presentada durante de la fase de entrenamiento.

#### **2.6 REDES NEURONALES CON CONEXIÓN HACIA DELANTE**

Las redes neuronales artificiales con conexión hacia delante es en que se basa esta tesis. Este tipo de red, que se caracteriza por su organización en capas y conexiones estrictamente hacia delante, utiliza algoritmos de entrenamiento del tipo supervisado.

Este grupo de red es el más utilizado en aplicaciones prácticas que utilicen redes neuronales, obteniéndose muy buenos resultados fundamentalmente como clasificadores de patrones y estimadores de funciones.

Dentro de este grupo de redes neuronales encontramos al Perceptrón, la red Adaline/Madaline, y el Perceptrón multicapa.

#### **2.6.1 Perceptrón multicapa**

El perceptrón multicapa es una extensión del perceptrón simple. La topología de un perceptrón multicapa está definida por un conjunto

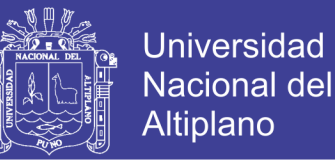

de capas ocultas, una capa de entrada y una de salida. No existen restricciones sobre la función de activación aunque en general se suelen utilizar funciones sigmoideas.

La operación de un perceptrón multicapa con una única capa oculta puede ser resumida de la siguiente manera:

$$
z_k = \sum_j w_{kj} y_i - \theta_i = \sum_j w_{kj} f\left(\sum_i w_{ij} x_i - \theta_i\right) - \theta_i
$$

Este modelo es el más utilizado en la actualidad. El espectro de aplicaciones del perceptrón multicapa es muy amplio lo que hace muy difícil enumerar sus aplicaciones.

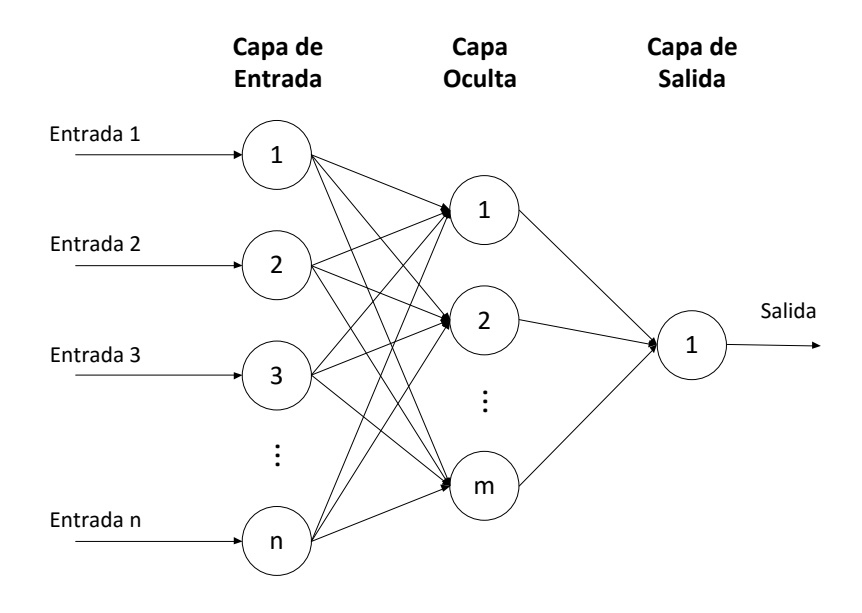

Figura 4: Red Neuronal Artificial Perceptrón multicapa

La popularidad de este modelo de redes neuronales no se debe únicamente al éxito obtenido en aplicaciones prácticas del mismo. Existen demostraciones teóricas que permiten explicar el éxito de dichas aplicaciones.

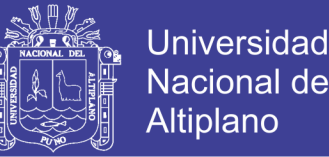

Funahashi, K.l. (1989) demuestra que un perceptrón multicapa cuya función de activación sea no constante, acotada y monótona creciente es un aproximador universal de funciones.

Hornik, k. (1989) se llega a un resultado similar utilizando funciones de activación sigmoideas, no necesariamente continuas.

#### **2.7 ENTRENAMIENTO DE REDES LAS NEURONALES**

En el contexto de las redes neuronales el aprendizaje puede ser visto como el proceso de ajuste de los parámetros libres de la red (Yao, 1995).

Partiendo de un conjunto de pesos sinápticos aleatorio, el proceso de aprendizaje busca un conjunto de pesos que permitan a la red desarrollar correctamente una determinada tarea. El proceso de aprendizaje es un proceso iterativo, en el cual se va refinando la solución hasta alcanzar un nivel de operación suficientemente bueno. La mayoría de los métodos de entrenamiento utilizados en las redes neuronales con conexión hacia delante consisten en proponer una función de error que mida el rendimiento actual de la red en función de los pesos sinápticos. El objetivo del método de entrenamiento es encontrar el conjunto de pesos sinápticos que minimizan (o maximizan) la función. El método de optimización proporciona una regla de actualización de los pesos que en función de los patrones de entrada modifica iterativamente los pesos hasta alcanzar el punto óptimo de la red neuronal.

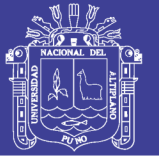

#### **2.8 ALGORITMO BACKPROPAGATION**

En 1986, Rumelhart, Hinton y Williams, formalizaron un método para que una red neuronal aprendiera la asociación que existe entre los patrones de entrada y las clases correspondientes, utilizando varios niveles de neuronas.

El método backpropagation (propagación del error hacia atrás), basado en la generalización de la regla delta, a pesar de sus limitaciones, ha ampliado de forma considerable el rango de aplicaciones de las redes neuronales. El funcionamiento de la red backpropagation (BPN) consiste en el aprendizaje de un conjunto predefinido de pares de entradas-salidas dados como ejemplo: primero se aplica un patrón de entrada como estímulo para la primera capa de las neuronas de la red, se va propagando a través de todas las capas superiores hasta generar una salida, se compara el resultado en las neuronas de salida con la salida que se desea obtener y se calcula un valor de error para cada neurona de salida. A continuación, estos errores se transmiten hacia atrás, partiendo de la capa de salida hacia todas las neuronas de la capa intermedia que contribuyan directamente a la salida. Este proceso se repite, capa por capa, hasta que todas las neuronas de la red hayan recibido un error que describa su aportación relativa al error total. Basándose en el valor del error recibido, se reajustan los pesos de conexión de cada neurona, de manera que en la siguiente vez que se presente el mismo patrón, la salida esté más cercana a la deseada (E. Castillo Ron, Á. Cobo Ortega, J. M. Gutiérrez Llorente, R. E. Pruneda González, 1999).

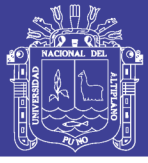

#### **2.9 ESQUEMA PARA UNA MAMOGRAFIA**

Una mamografía es una radiografía de baja radiación, que examina el tejido de la mama. Es decir, es una radiografía específica de la mama. Normalmente se realizan dos radiografías de cada mama, una de lado y otra desde arriba. La mama tiene que ser aplastada un poco entre dos placas para que la imagen sea clara y nítida; resulta algo incómodo para la paciente pero es cuestión de pocos segundos.

En algunos tumores, que no en todos, se pueden visualizar las lesiones antes de que proporcionen síntomas o puedan palparse. Así, se ven quistes y diminutos granitos de calcio (microcalcificaciones), que, aunque en la mayoría de las ocasiones tienen carácter benigno, pueden alertar precozmente del cáncer. Que, como es sabido, puede presentarse en cualquier tejido del organismo humano y sobreviene cuando las células se dividen y multiplican de forma anárquica, sin orden ni control, como si se hubieran escapado al control natural del organismo. Cuando las células se multiplican de este modo, se origina una masa se células que adquiere el temido nombre de tumor, pudiendo ser estos o bien benignos o bien malignos.

Estas pruebas pueden completarse con otras más específicas, para detectar la gravedad del cáncer, tales como una resonancia magnética, o en último caso con una biopsia, en la que se toma parte del tejido afectado para analizar en el laboratorio las características de las células cancerosas (wikipedia).

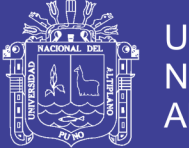

**Universidad Nacional del** Altiplano

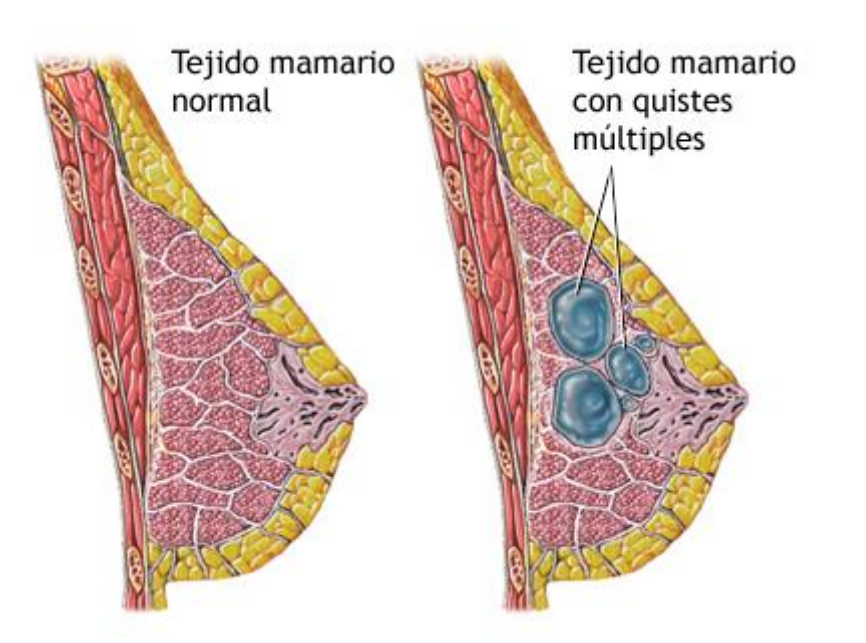

Figura 5: Imagen del tejido mamario normal y anormal.

#### **2.9.1 Forma en que se realiza el examen**

Las radiografías o placas de rayos X se toman desde varios ángulos. Es posible que se le pida contener la respiración a medida que se toma cada imagen.

La mamografía digital es una técnica más novedosa que permite que la imagen de rayos X sea visualizada y manipulada en una pantalla de computadora. Esto mejora la precisión, pero aún no está disponible en todas partes.

A la persona (mujer) se le solicita que se desnude de la cintura para arriba y se le frece una bata hospitalaria para que la use. Dependiendo del tipo de equipo utilizado, usted permanecerá sentada o de pie.

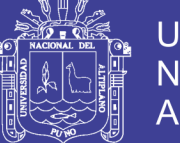

Universidad Nacional del Altiplano

Se coloca una mama a la vez sobre una superficie plana que contiene la placa de rayos X. Luego, un dispositivo denominado compresor presiona firmemente contra la mama para ayudar a aplanar el tejido mamario.

Le pueden solicitar que regrese en una fecha posterior para tomarle más imágenes mamográficas. Esto no siempre significa que usted tenga cáncer de mama. Más bien, es posible que el médico simplemente necesite volver a revisar un área que no se pudo observar claramente en el primer examen.

#### **Preparación para el examen**

No puede usar desodorantes, perfumes, talcos ni ungüentos bajo los brazos ni sobre las mamas el día de la mamografía, debido a que estas sustancias pueden distorsionar las imágenes. Asimismo, quítese todas las joyas del cuello y del área del tórax.

Es necesario comentar al médico y al radiólogo si está embarazada o amamantando.

#### **Lo que se siente durante el examen**

El metal puede sentirse frío. Cuando se presiona la mama hacia abajo, usted puede sentir un poco de dolor. Esto es necesario hacerlo para obtener buenas imágenes.

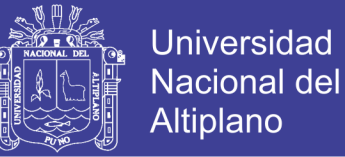

#### **Razones por las que se realiza el examen**

La mamografía se lleva a cabo para examinar a mujeres sanas con el fin de detectar cáncer de mama, cuando es más probable curarlo. Se recomienda para:

- Las mujeres comenzando a los 40 años y repetirla cada 1 o 2 años (esto no lo recomiendan todas las organizaciones de expertos).
- Todas las mujeres comenzando a la edad de 50 años, repetirla cada 1 año.
- Las mujeres con una madre o una hermana que tuvo cáncer de mama a una edad joven deben contemplar la posibilidad de hacerse mamografías anuales. Éstas deben comenzar más temprano que la edad en la que se le diagnosticó el cáncer al miembro más joven de la familia.

La mamografía también se emplea para:

- Hacerle seguimiento a una mujer que haya tenido una mamografía anormal.
- Evaluar a una mujer que presente síntomas de una enfermedad mamaria, como un tumor, secreción del pezón, [dolor de mama,](http://www.nlm.nih.gov/medlineplus/spanish/ency/article/003152.htm) hoyuelos en la piel de la mama, cambios en el pezón u otros signos.

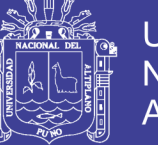

#### **2.9.2 Valores normales**

El tejido mamario que no muestra signos de una masa o [calcificación](http://www.nlm.nih.gov/medlineplus/spanish/ency/article/002113.htm) se considera normal.

#### **2.9.3 Significado de los resultados anormales**

La mayoría de los signos anormales en una mamografía resultan ser benignos o nada de lo cual preocuparse. Los hallazgos o cambios nuevos se deben evaluar posteriormente.

Un médico radiólogo puede ver los siguientes tipos de hallazgos en una mamografía:

- Una mancha clara, regular y bien definida (esto muy probablemente es una afección no cancerosa como un quiste).
- Masas o tumores.
- Áreas densas en el pecho que pueden ser cáncer de mama u ocultar este tipo de cáncer.
- [Calcificaciones,](http://www.nlm.nih.gov/medlineplus/spanish/ency/article/002113.htm) que son causadas por depósitos diminutos de calcio en el tejido mamario. La mayor parte de las calcificaciones no son un signo de cáncer.

#### **Riesgos**

El nivel de radiación es bajo y cualquier riesgo a causa de la mamografía es asimismo muy bajo. Si la persona está embarazada

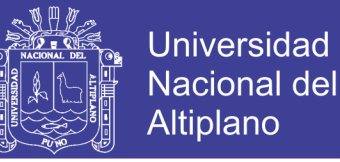

y necesita que le evalúen alguna anomalía, se le cubrirá y protegerá el área abdominal con un delantal de plomo.

Una mamografía de rutina no se lleva a cabo durante el embarazo ni mientras se está amamantando.

#### **2.10 PATRÓN DE LA MAMOGRAFIA CON CANCER**

Se basa en la interpretación de las imágenes o aquel hallazgo(se denomina hallazgo a aquello que se presenta como algo fuera de la anatomía normal), que nos demuestra la mamografía.

Entonces, a partir de la lectura y la identificación de esa imagen que llama la atención, se debe a continuación categorizarla para ello, debemos diferenciar los tipos de imágenes que pueden hallarse en una mamografía y se mencionan:

- Masas
- Calcificaciones

Distinción de la arquitectura de la glandular (distorsiones, etc.) y si corresponde a algún hallazgo asociado a lo observado en la clínica (un ganglio, retracción, etc.), es importante distinguirlo así como, localizar ese hallazgo.

#### **2.10.1 Masas**

Se define como masa una lesión que ocupa espacio y es evidente en dos proyecciones diferentes. Si sólo se visualiza en una

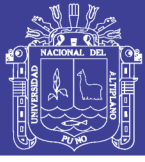

proyección, debe denominarse "densidad" mientras no se compruebe su tridimensionalidad.

Las características que debe reunir para categorizar la masa son las siguientes y siempre se debe ser explícito al mencionar la masa.

Análisis de las masas por mamografía se caracterizan por una forma, márgenes y densidad.

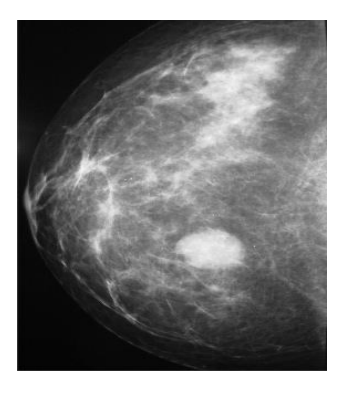

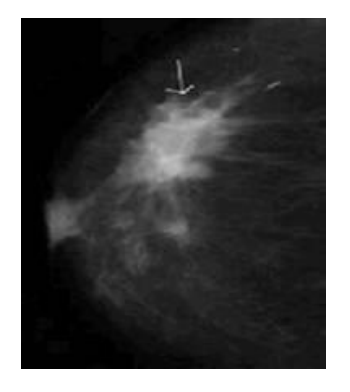

Redonda. **Oval.** 

Figura 6: Anomalía de masas en mamografías

#### **Ocultos**

Cuando están ocultos por superposición o por tejido adyacente normal, que impide definirlos.

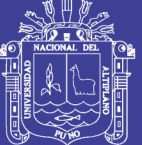

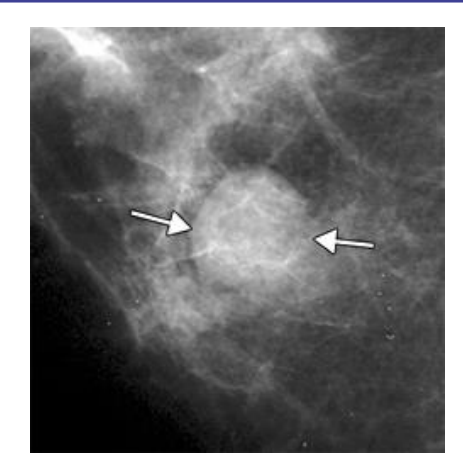

Figura 7: Anomalías ocultas en la mamografía.

#### **Espiculados**

La lesión se caracteriza por líneas que se irradian a partir de los márgenes de la masa márgenes de la masa.

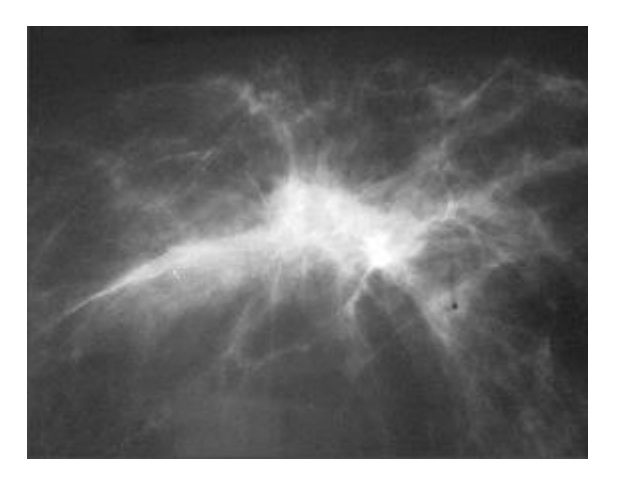

Figura 8: Anomalías especulados en la mamografía.

#### **Densidad de la masa**

La densidad se define como la atenuación de los rayos-x dela masa en comparación con el tejido glandular, puede mostrarse más denso o con mayor atenuación en donde se entiende que es más blanco en la imagen y viceversa.

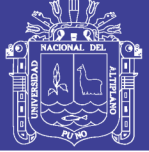

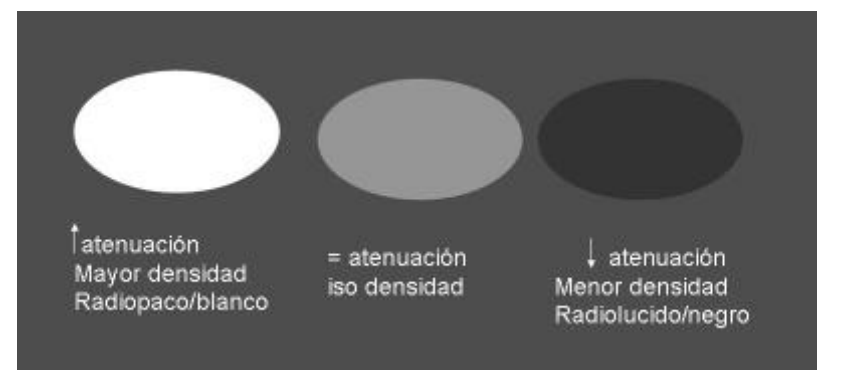

Figura 9: Densidad de la masa en una mamografía

#### **2.10.2 Calcificaciones**

Las calificaciones benignas suelen ser de mayor tamaño que las malignas. Usualmente son burdas o redondeadas, con márgenes lisos y más fáciles de detectar que las malignas, que generalmente son muy pequeñas y frecuentemente requieren el uso de una lupa para poder visualizarlas adecuadamente según su tamaño macrocalcificaciones son aquellas que pueden observarse a simple vista, mayores a 0.3 mm y las asociadas a la malignidad son las microcalcificaciones menores a 0.3 mm las cuales para poder analizar su forma y distribución es necesario la lupa.

Según su morfología (observan su contornos) y su distribución (observando cómo se disponen en el espacio, si se agrupan o son aisladas) se pueden diferenciar en:

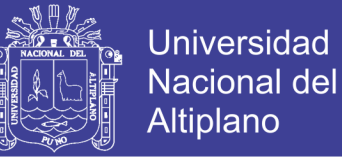

3 6  $\overline{\mathbf{g}}$ 10  $9.8 - 88$  $\mathbf{H}$  $12$ 

Figura 10: Calcificaciones en una mamografía

#### **2.11 EXTRACCIÓN DE CARACTERÍSTICAS**

Para intentar reconocer y/o localizar un objeto de la imagen es necesario extraer características del mismo que permitan representarlo y describirlo matemáticamente. En este tema se abordan distintos procedimientos para realizar esta representación y descripción.

Se entiende por representación de un objeto previamente segmentado cualquier proceso que conlleve la transformación de los píxeles que lo integran en un formato más compacto y de un nivel superior. Por ejemplo, en primera instancia el contorno de un objeto viene dado por los píxeles que integran dicha frontera.

Una forma más eficaz de representar el contorno del objeto puede ser mediante un ajuste poligonal del mismo, que simplifica tu información a manejar. A veces, los píxeles no son transformados sino que ellos mismos constituyen la representación que define el objeto.

A partir de una determinada representación es necesario describir matemáticamente el objeto, esto es, extraer sus características (color,

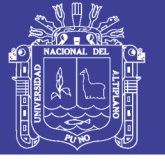

tamaño, posición, etc.) mediante un vector, denominado vector de características, que cuantifica el valor de las mismas.

Los valores a que se tomaron para la codificación de la mamografías can de 0 hasta 225, que hacen un total de 226 valores, la mamografía es una imagen que contiene estos datos, es decir una imagen en escala de grises (0 - 225).

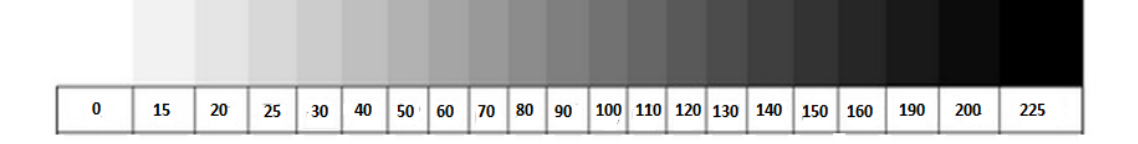

Figura 11: Escala de valores para una imagen en grises

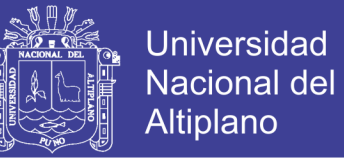

### **2.12 OPERACIONALIZACIÓN DE VARIABLES**

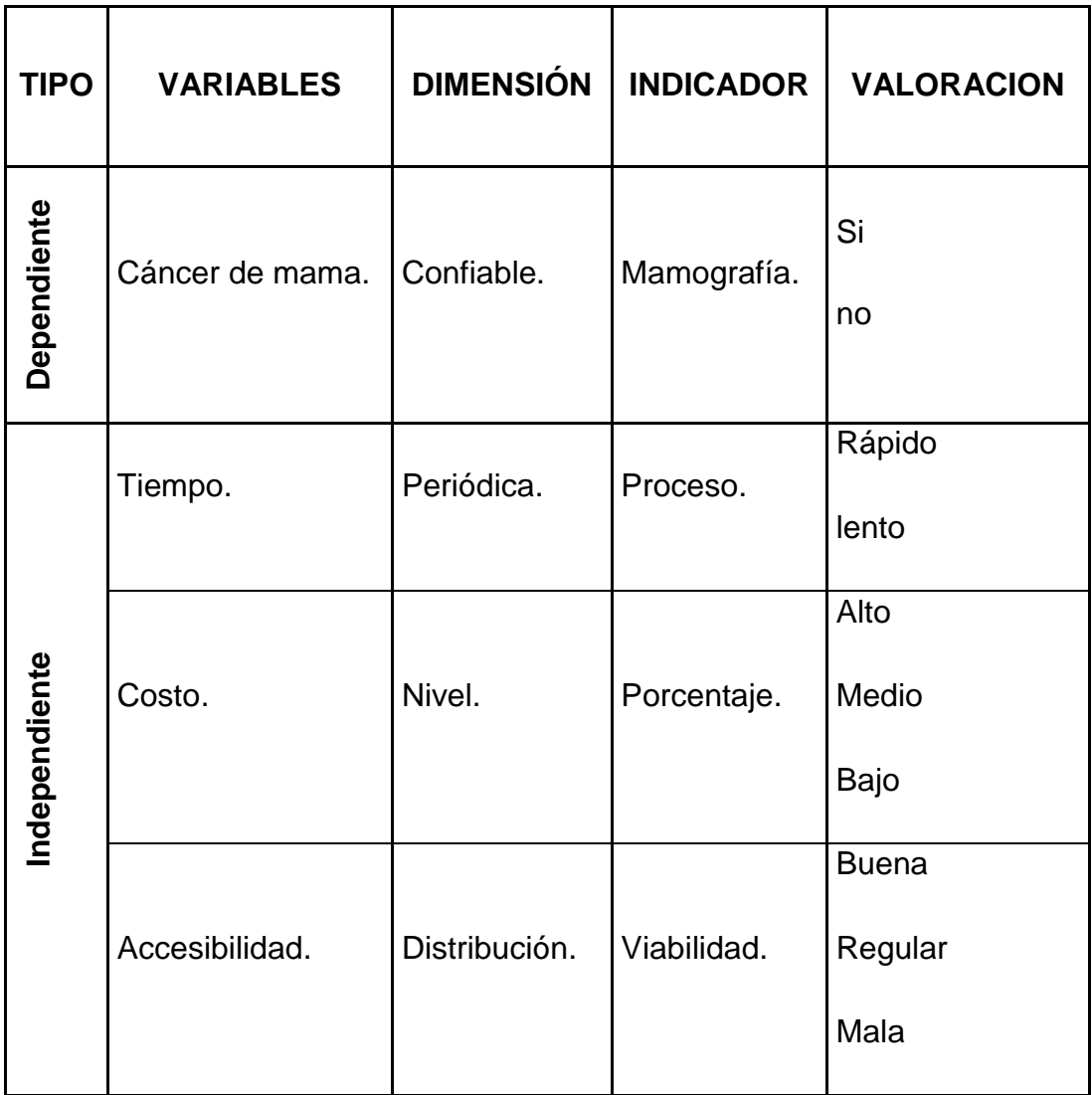

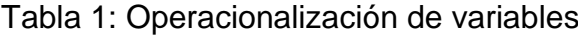

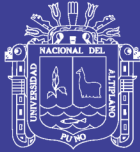

## **CAPITULO III**

### **METODOS Y MATERIALES**

#### **3.1 TIPO Y MÉTODO DE ESTUDIO**

El tipo de investigación al que corresponde el presente trabajo de investigación es aplicativa, porque centran su interés en el procesamiento de objetos mediante la aplicación de técnicas de para su análisis y desarrollo.

#### **3.2 DISEÑO DE ESTUDIO**

El objeto de estudio será la imagen de una mamografía digital (imagen discreta), a la cual se le aplicara las técnicas para el reconocimiento luego de haber pasado por las fases: Adquisición de las imágenes, preprocesamiento, entrenamiento de la red, codificación, diagnostico.

### **3.3 POBLACIÓN**

Nuestra población es finita de un total 200 muestras para la fase de prueba, son de adquisición web de base de datos de mamografías ALL-MIAS (Mammographic Image Analysis Society), mamografías digitalizadas y diagnosticadas.

Y 60 mamografías para la fase de entrenamiento de la red neuronal.

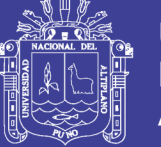

#### **3.4 MÉTODO DE RECOPILACIÓN DE DATOS**

Para el desarrollo y validación de datos para el desarrollo del sistema de detección de anomalías en la mamografía se obtendrán los datos necesarios por medio de las pruebas realizadas a los individuos en los centros de radiografía de forma indirecta y la solicitud de base de datos de dichos ejemplares de mamografías vía web.

#### **3.5 RECONOCIMIENTO DE ANOMALIAS EN LA MAMOGRAFIA**

Para desarrollar el sistema de identificación de anormalidades en la mama en personas por medio de la mamografía, se representa esquemáticamente en la figura 17, donde en la primera etapa, se adquiere la mamografía de la persona a ser reconocida. Luego la imagen digital es procesada para normalizar su tamaño. La información contenida en el patrón de la mamografía es extraída. Finalmente, en la etapa de comparación, se decide, en base a la similitud obtenido, si los códigos se comparan y aproximan de la mamografía a analizar con la mamografía patrón.

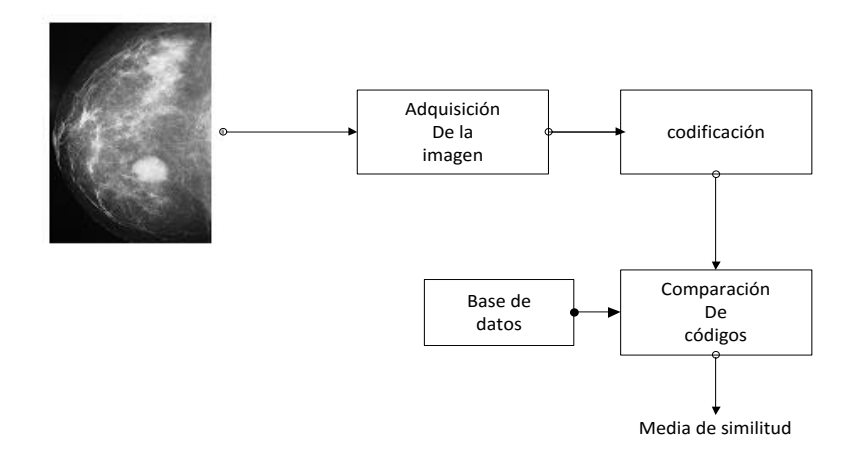

Figura 12: Diagrama del sistema de reconocimiento de cáncer.

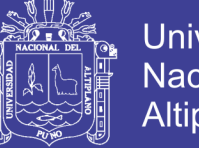

### **Universidad Nacional del** Altiplano

#### **3.6 DESARROLLO Y ORGANIZACIÓN DEL PROYECTO**

El proyecto se plantea bajo un sistema básico de reconocimiento de imágenes (mamografías).

En el desarrollo se utiliza java como lenguaje de programación, y se aprovecha los conocimientos de tratamiento de imágenes por computador.

#### **3.6.1 Fases**

Los puntos generales para la consecución del proyecto son los siguientes:

- 1. Análisis de los requisitos.
- 2. Análisis de tecnologías.
- 3. Diseño.
- 4. Implementación.
- 5. Pruebas.
- 6. Documentación.
- 7. Despliegue.

A su vez, estos puntos pueden expandirse o desglosarse en varias subcategorías.

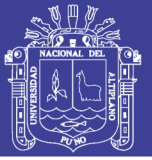

Universidad Nacional del Altiplano

Es preciso destacar que para desarrollar el prototipo de reconocimiento de personas por medio dela mamografía, el proceso se divide en varias etapas:

- 1. Captura de imagen
- 2. Pre procesamiento de la imagen
- 3. Extracción de la zona de interés (mamografía)
- 4. Conversión a vectores.
- 5. Codificación
- 6. prueba.

#### **3.7 OBTENCION DE LOS VALORES DE LA IMAGEN**

Se captura una imagen mediante un scanner de alta resolución en el caso de que la mamografía este en una placa en blanco y negro, caso contrario un mamografía ya digitalizada por el especialista.

Para fines prácticos se usara la base de datos MIAS (Mammographic Image Analysis Society), con anomalía y sin anomalía tanto para entrenar la red como para hacer las pruebas de reconocimiento.

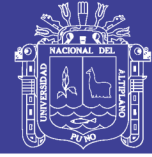

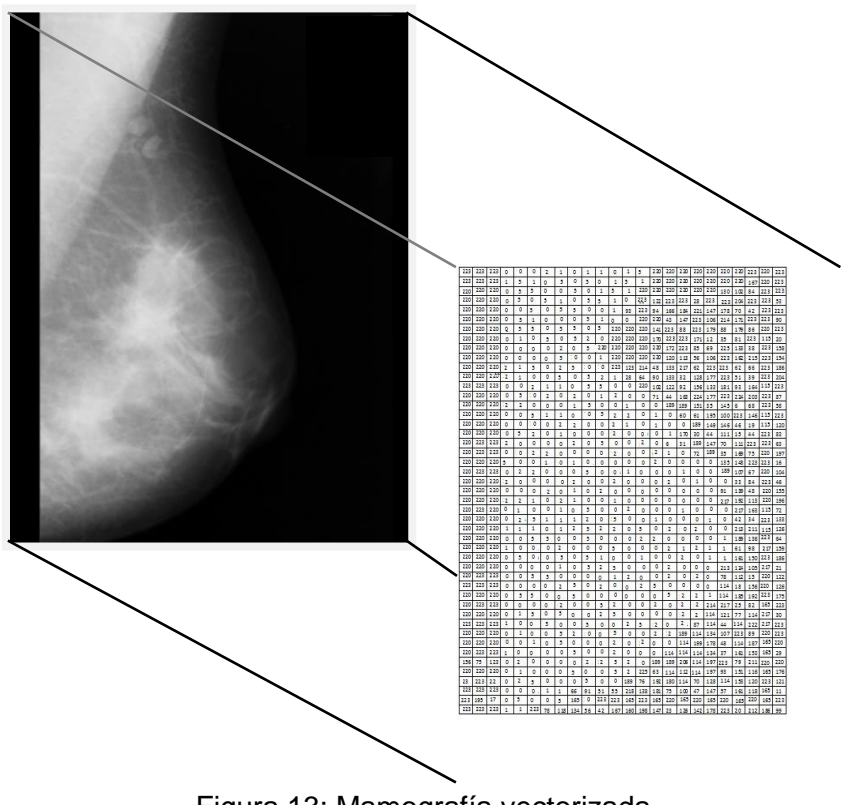

Figura 13: Mamografía vectorizada

Este proceso se realiza tanto en la imagen patrón de la mamografía con anomalías como también para analizar las mamografías a pronosticar.

#### **3.8 INTERFACE DEL SISTEMA**

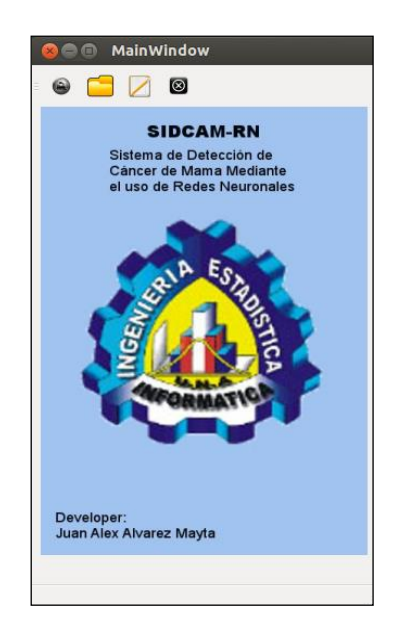

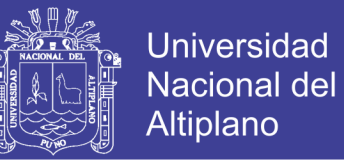

Como resultado tenemos dos valores 1y 2, es decir, que si la clasificación toma el valor 1 nos indica que no presenta anomalía, caso contrario si nos indica el valor 2 quiere decir que presenta anomalía.

Tabla 2. Equivalencias de los resultados procesados

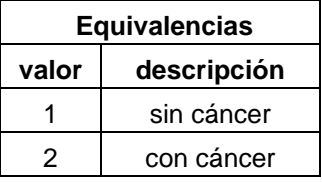

#### **3.9 DISEÑO DE LA RED NEURONAL ARTIFICIAL**

Las Redes Neuronales están formadas por una serie de unidades de procesamiento muy simples que están conectadas entre sí y, cuyas salidas dependen, además de la entrada, de las conexiones existentes entre las unidades de procesamiento.

El sistema de entrenamiento mediante Backpropagation consiste en:

- Empezar con unos pesos sinápticos cualquiera (generalmente elegidos al azar).
- Introducir unos datos de entrada (en la capa de entradas) elegidos al azar entre los datos de entrada que se van a usar para el entrenamiento.
- Dejar que la red genere un vector de datos de salida (propagación hacia delante).
- Comparar la salida generada por la red con la salida deseada.

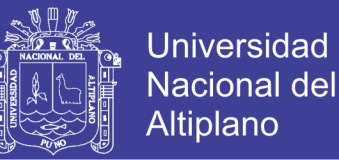

- La diferencia obtenida entre la salida generada y la deseada (denominada error) se usa para ajustar los pesos sinápticos de las neuronas de la capa de salidas.
- El error se propaga hacia atrás (Backpropagation), hacia la capa de neuronas anterior, y se usa para ajustar los pesos sinápticos en esta capa.
- Se continua propagando el error hacia atrás y ajustando los pesos hasta que se alcance la capa de entradas.

#### **3.9.1 Numero de capas**

La red de retropropagación usa generalmente tres capas.

En nuestro caso usaremos tres capas:

- 1. Una capa de entrada.
- 2. Una capa oculta.
- 3. Una capa de salida.

#### **Capa de entrada**

La capa de entrada es donde introducen los patrones de nuestra imagen como también la imagen a reconocer. El número de neuronas a usar será igual que el numero de píxeles que genera en la imagen (1024x1024). Que previamente fueron pre-procesados y generados en una matriz con elementos de 0 a 255.

Donde el número total de entradas es 1024x1024 = 1048576.

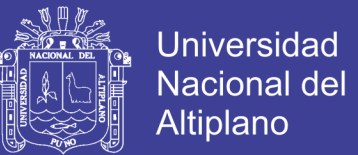

#### **Capa oculta**

Para una sola capa oculta se recomienda el número de neuronas ocultas como 2/3 de número de entradas.

$$
h=\frac{2}{3}n
$$

Dónde: h = número de neuronas de la capa oculta.

n = número de neuronas de la capa de entrada.

$$
h = \frac{2}{3}(1048576) = 699050.667
$$

Entonces el numero neuronas en la capa oculta es igual a 699050 neuronas.

#### **Capa de salida**

El número de neuronas en la capa de salida es igual al número clases de cáncer en la mamografía, es decir el número de anomalías posibles de cáncer existentes, que en nuestro caso sería un total de 60, debido a que solo se cuenta con 30 tipos de mamografías con anomalía y 30 serán sin anomalía.

#### **Consideraciones sobre el algoritmo de aprendizaje**

Los pesos sinápticos a considerarse toman los valores comprendido entre -1 a 1 para equilibrar el proceso matemático, debido a la función de activación sigmoidal, que solo comprende valores entre 0 a 1. Si los pesos de la red fuesen valores de 0 hasta 225(valores de entrada), la función de activación tendría valores iguales a 1, lo que implica que los datos de salida indicarían que todas las mamografías no tienen cáncer.

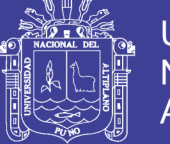

Universidad Nacional del Altiplano

Los pesos se ajustan durante el entrenamiento del sistema, teniendo en cuenta que la salida deseada 1. Los valores de los pesos sinápticos finales de la red neuronal fueron los siguientes:

0.735, 0.089, 0.532, 0.183, 0.455, 1, 0.969, -0.096, 0.84, 0.56, …, 1, 0.381

Pesos ajustados entre la capa de entrada y la capa oculta

0.357, 0.572, 0.089, 0.301, -0.523, 0.612, -0.960, 0.367, 0.367, … ,0.836

Pesos ajustados entre la capa oculta y capa de salida

- Este algoritmo encuentra un valor mínimo de error (local o global) mediante pasos descendentes (gradiente descendente).
- Cada punto de la superficie corresponde a un conjunto de valores de los pesos de la red.
- Con el gradiente descendente, siempre que se realiza un cambio en todos los pesos de la red, se asegura el descenso por la superficie del error hasta encontrar el valle más cercano, lo que puede hacer que el proceso de aprendizaje se detenga en un mínimo local de error.

El aprendizaje por comparación del error viene dado por la regla delta generalizada cuyo esquema se muestra en la siguiente figura:

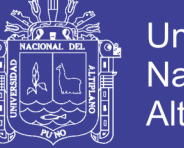

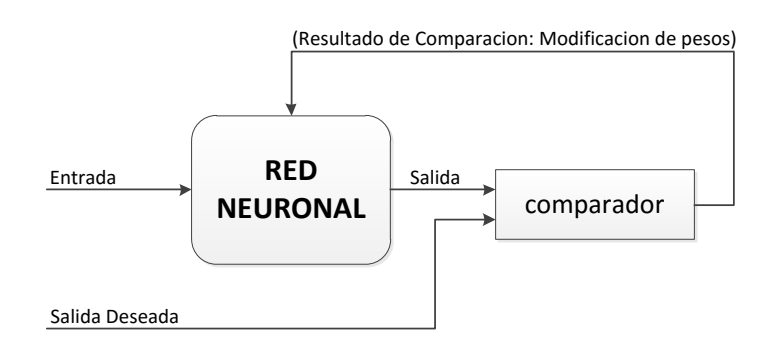

Figura 14: Aprendizaje por Corrección de Error

La estructura general funcional de la red neuronal viene dado por la siguiente figura:

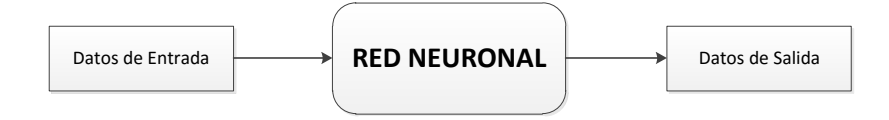

Figura 15: Estructura Funcional de una Red Neuronal

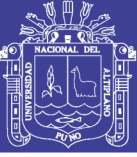

### **3.10 ILUSTRACION DE LA MATRIZ MAMOGRAFICA**

### A continuación se muestra una mamografía:

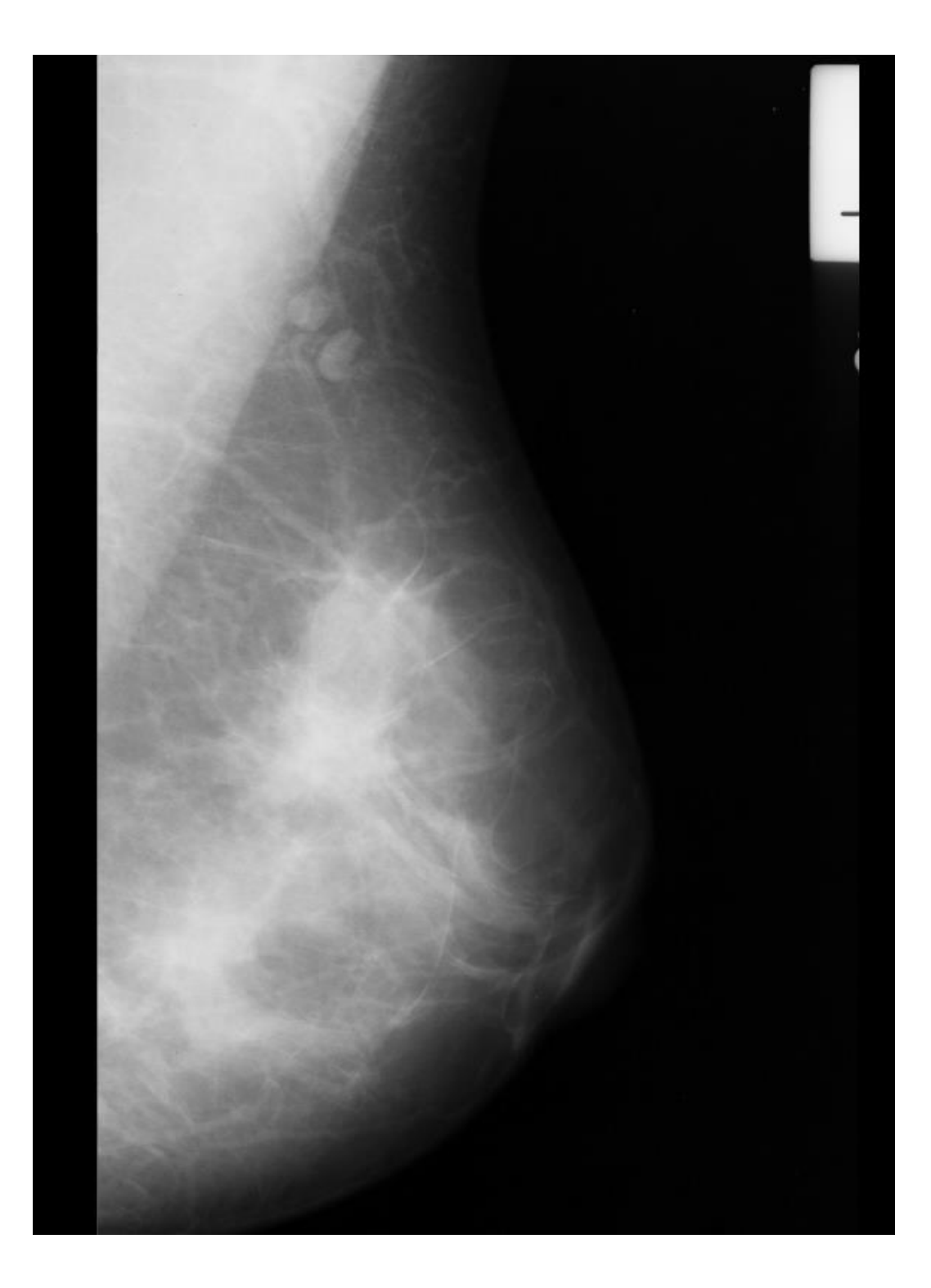

Figura 16: Ilustración de una mamografía.

### Repositorio Institucional UNA-PUNO

No olvide citar esta tesis

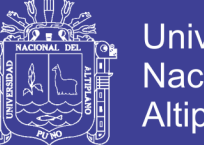

**Universidad Nacional del** Altiplano

El siguiente cuadro muestra el patrón de valores de la mamografía, valores de 0 a 225, es la que se presentó para el entrenamiento de la

red, es decir son los valores de entrada para la red.

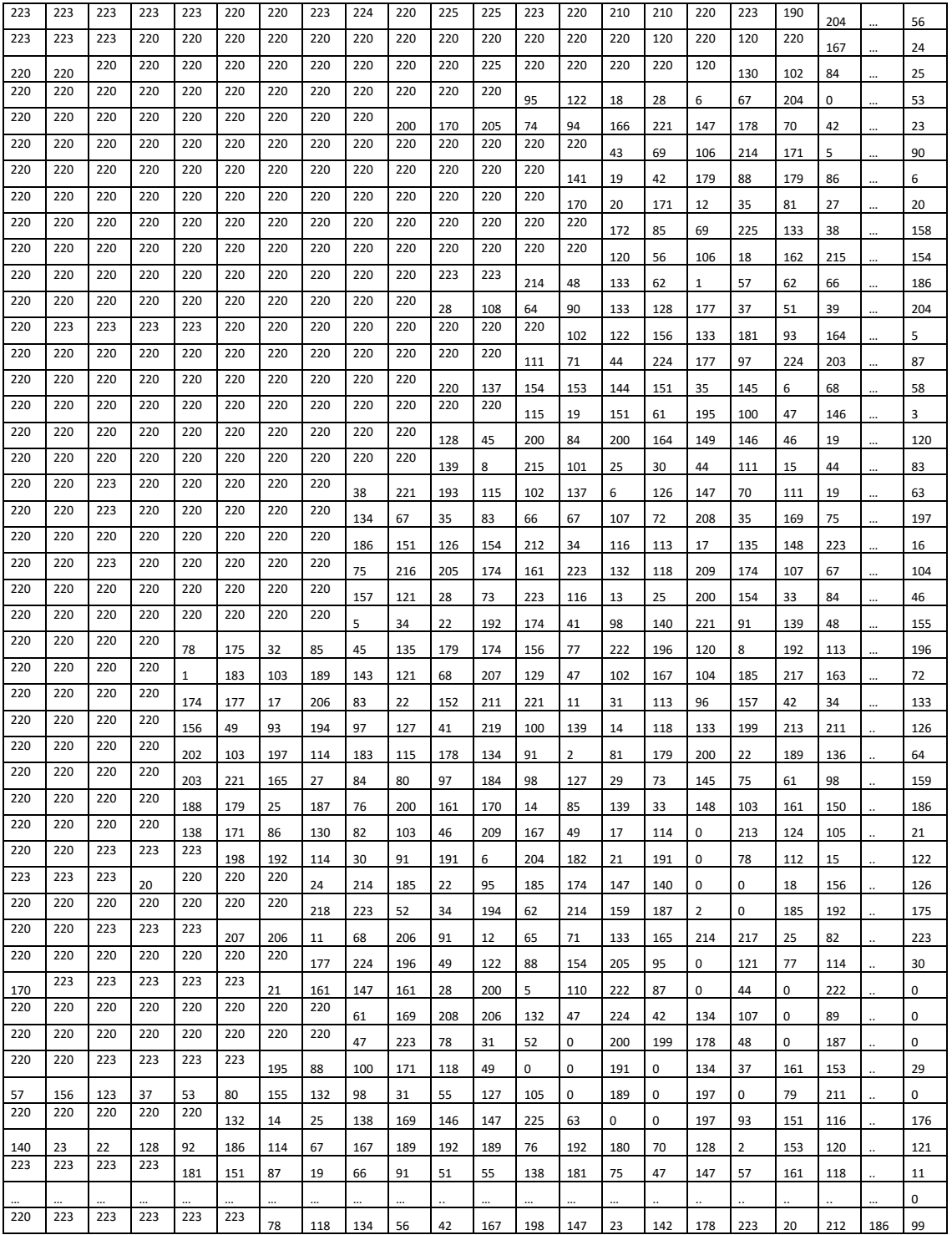

#### Tabla 3: Mamografía vectorizada

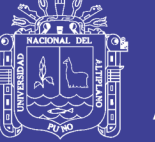

#### **3.11 ILUSTRACION DE LA RED NEURONAL**

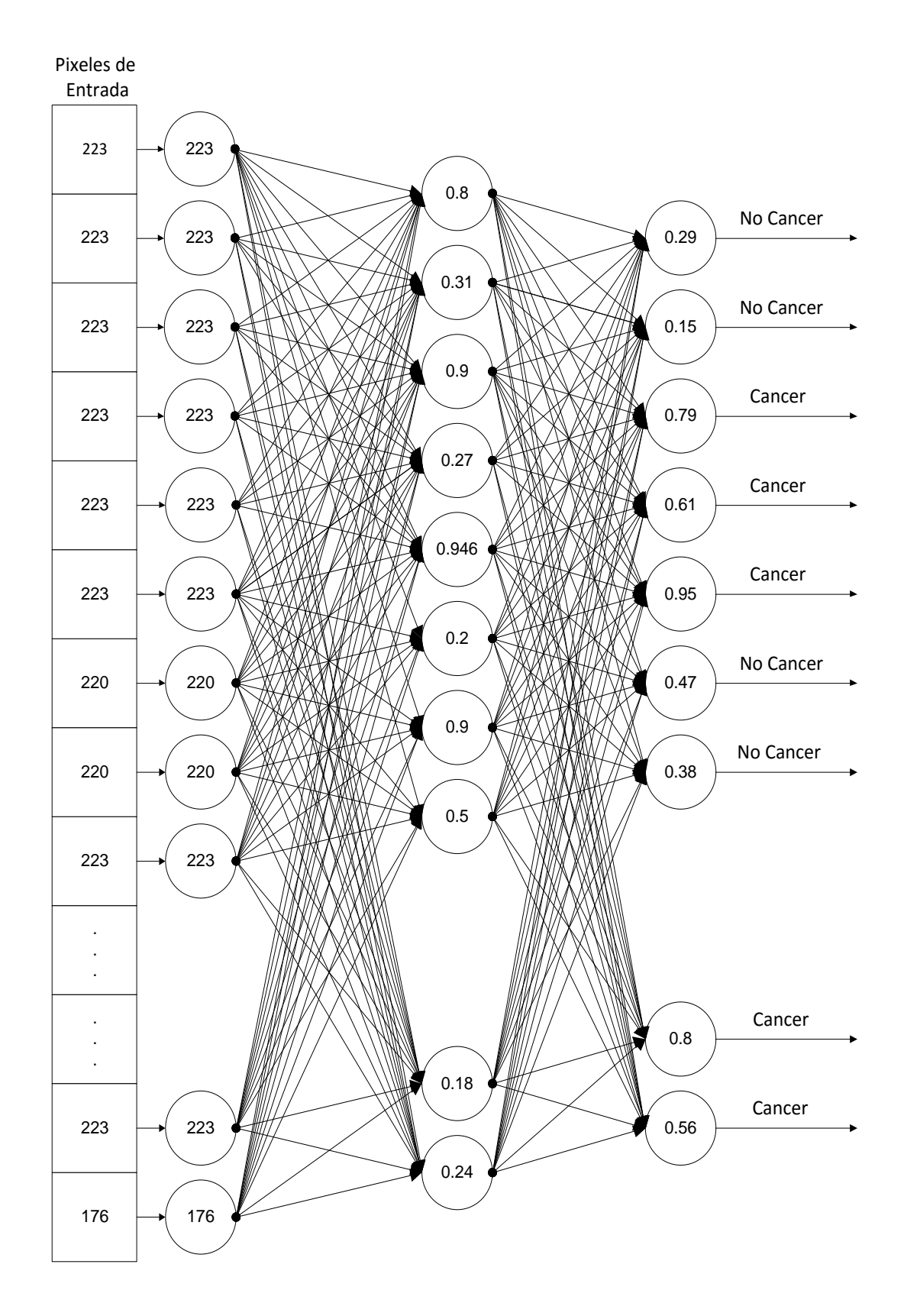

Figura 17: Ilustración de la red diseñada

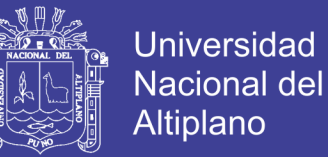

#### **Descripción de operación de la red**

 Para el primer patrón de entrada tenemos un total de 1048576 puntos de entrada(total de pixeles):

223, 223, 223, 223, 223, 223, 220, 220, 223, 209, … , 223, 176.

1048576 pixeles de la capa de entrada

 Los pesos sinápticos van del -1 al 1 ya ajustados en el entrenamiento de la red, en un total de: 1048576 pesos sinápticos, es decir la misma cantidad que puntos de entrada.

A continuación el procedimiento para la capa de entrada, es decir se genera entradas para la capa oculta:

223(0.735) + 223(0.089) + 223(-0.532) + 223(0.183) + 223(0.455) +  $223(1) + 220(0.969) + 220(-0.096) + 223(0.84) + 209(0.56) + ... + 223(1) +$  $176(0.381) = 1.386$ 

A continuación se procesara con la función de activación sigmoidea:

$$
f = \left(\frac{1}{1 + e^{-n}}\right) \implies f = \left(\frac{1}{1 + e^{-(1.386)}}\right)
$$

$$
f = \left(\frac{1}{1 + e^{-(1.386)}}\right) = 0.8
$$

De esta forma resulta el primer valor del patrón de la capa oculta que es **0.8** de esta misma forma resulta los demás valores para la capa oculta.

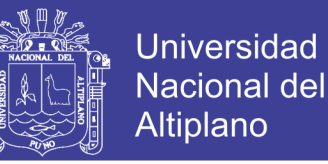

Entonces valores de entradas para la capa de oculta tenemos:

0.8, 0.31, 0.9, 0.27, 0.2, 0.9, 0.5, 0.16, 0.49, 0.7, … , 0.18, 0.24

699050 entradas para la capa oculta

A continuación el procedimiento para la capa oculta, es decir se genera entradas para la capa de salida, el procedimiento es el mismo que el anterior:

 $0.8(-0.357) + 0.31(0.572) + 0.9(0.089) + 0.27(0.301) + 0.2(-0.523) +$  $0.9(0.612) + 0.5(-0.960) + 0.16(0.367) + 0.49(0.367) + 0.7(-0.709) + ...$ 0.24(0.836) = -**0.892**

A continuación se procesara con la función de activación sigmoidea:

$$
f = \left(\frac{1}{1 + e^{-n}}\right) \qquad \Rightarrow \qquad f = \left(\frac{1}{1 + e^{-(0.892)}}\right)
$$
\n
$$
f = \left(\frac{1}{1 + e^{0.892}}\right) = 0.29
$$

De esta forma se obtienen los valores de salida, de las cuales se muestran los primeros valores:

0.29, 0.15, 0.79, 0.61, 0.95, 0.47, 0.38, 0.7, 0.43, 0.1, 0.52, … , 0.8, 0.56

Dado el valor es 0.29 y es menor o igual que 0.5 quiere decir que no presenta anomalía, es decir no tiene cáncer, si fuese mayor a 0.5 diríamos que presenta cáncer en la mamografía. De esta forma se consigue la primera clasificación de la red neuronal y resulto que no presenta cáncer en la mama.

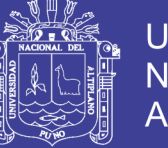

**Universidad** Nacional del Altiplano

De la misma forma el sistema realizara la misma operación para los demás patrones de entrada. Donde se conseguirá las demás clasificaciones.

#### **3.12 LENGUAJE UNIFICADO DE MODELADO (UML)**

#### **3.12.1 Definición**

El lenguaje de modelado unificado contiene una notación robusta para el modelado y desarrollo de sistemas orientados a objeto. Proporciona la tecnología necesaria para apoyar la práctica de la ingeniería del software orientada a objetos.

Como resultado de la aplicación de UML se puede producir un arreglo de modelos y documentos de trabajo. Sin embargo, éstos los reducen los ingenieros de software para lograr que el desarrollo sea más ágil y reactivo ante el cambio.

#### **3.12.2 Diagramas de UML**

Un diagrama es una representación gráfica de una colección de elementos del modelo, que habitualmente toma forma de grafo donde los arcos que conectan sus vértices son las relaciones entre los objetos y los vértices se corresponden con los elementos del modelo.

Los distintos puntos de vista de un sistema real que se quieren representar para obtener el modelo se dibuja de forma que se

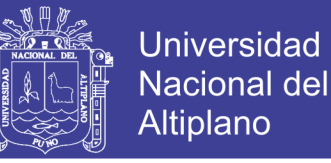

resaltan los detalles necesarios para entender el sistema (Craig Larman, 2006).

#### **Diagramas de casos de uso**

Un diagrama de casos de uso es un diagrama que muestra un conjunto de casos de uso con sus relaciones y los actores implicados. Es un diagrama que sirve para modelar la vista estática de un programa. La vista estática nos permite visualizar el comportamiento externo del programa; de esta forma se consigue conocer qué es lo que debe hacer el programa independientemente de cómo lo haga y sabremos los elementos que interactúan con el sistema. Los elementos implicados en un diagrama de casos de uso son los casos de uso, las relaciones y los actores. Las relaciones y los casos de uso ya han sido explicados anteriormente y el papel del actor también ha sido comentado pero merece la pena detallarlo más: Un actor es un rol que interactúa con el sistema. Se define como rol porque un actor puede ser tanto un usuario de la aplicación como otro sistema o dispositivos externos.

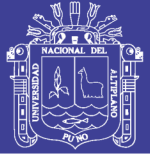

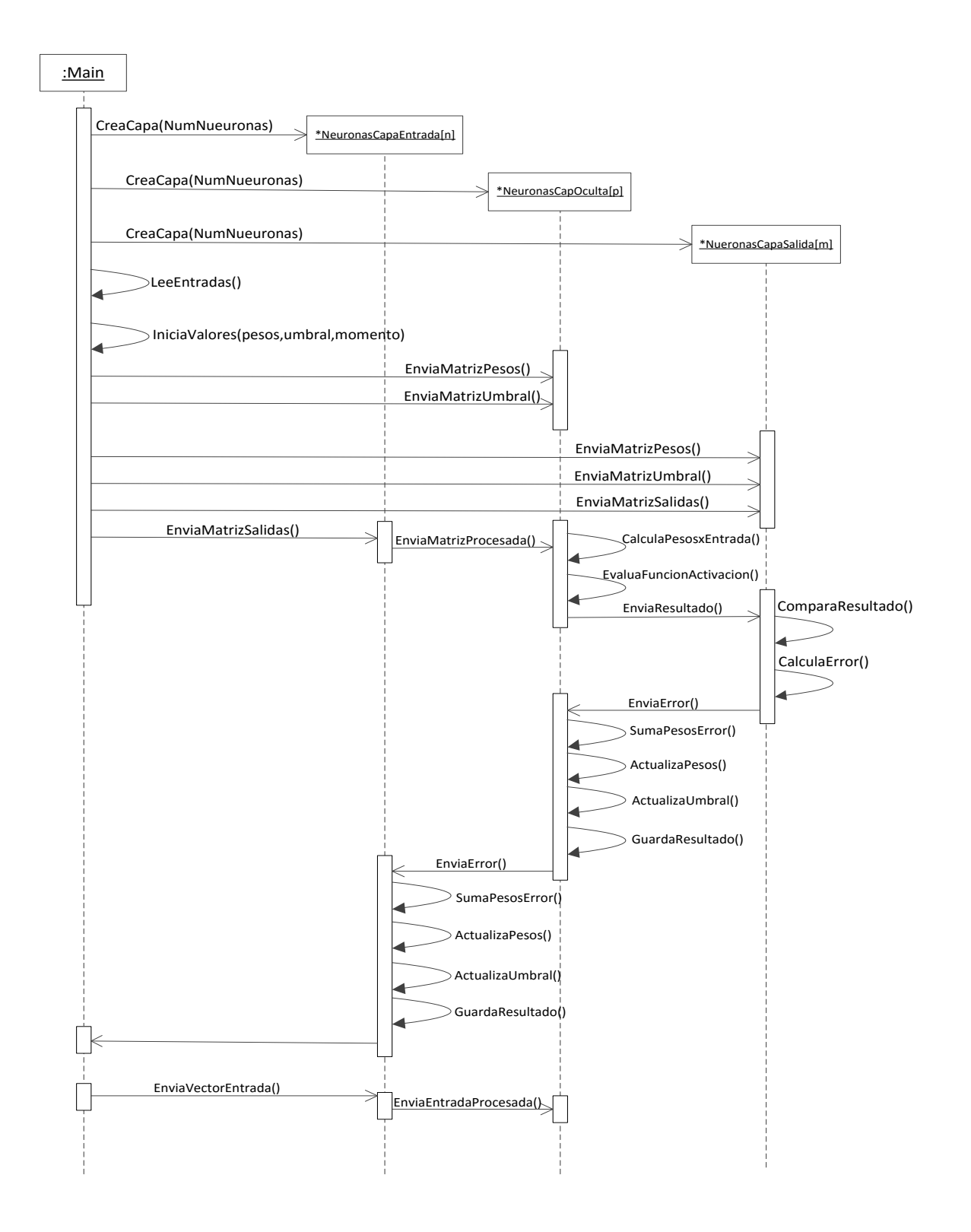

Figura 18: Diagrama de secuencia de entrenamiento de la red.
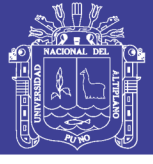

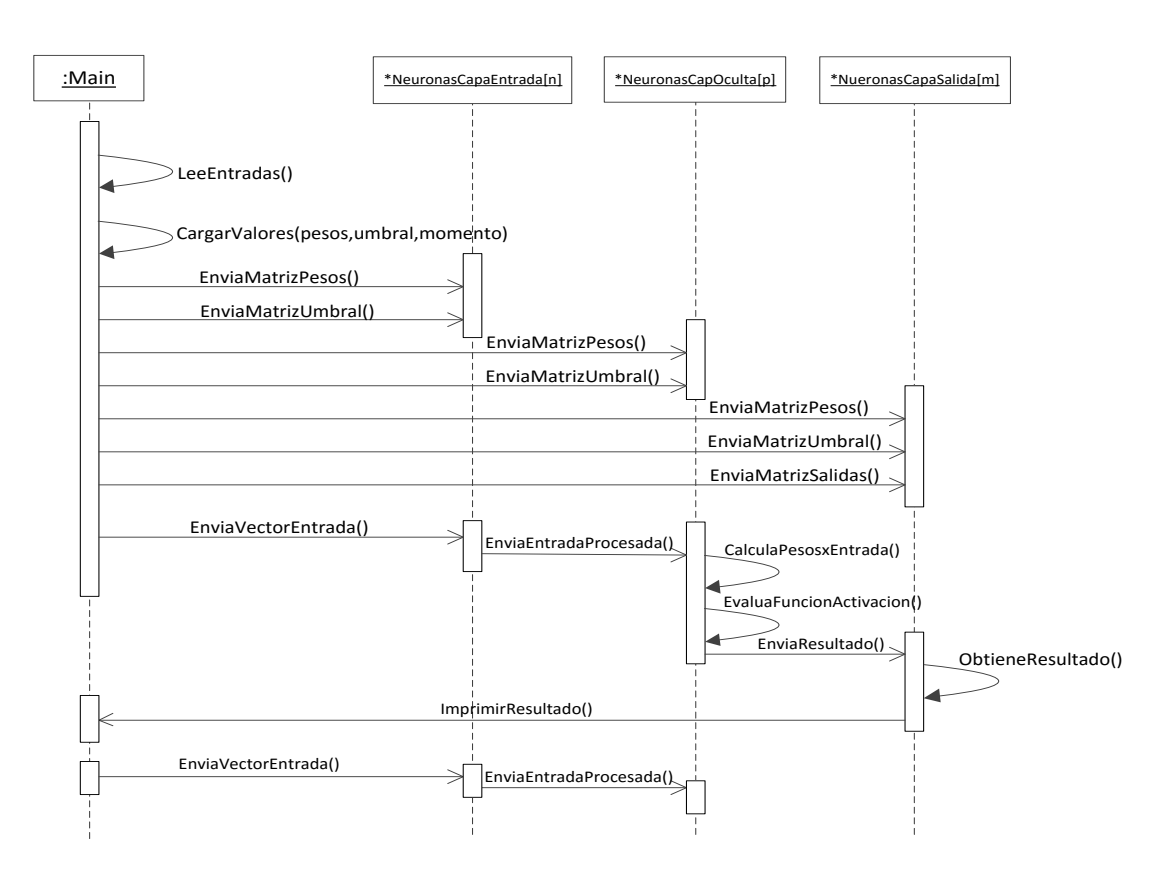

Figura 19: Diagrama para la fase de prueba de la red.

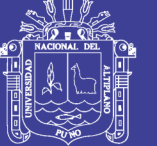

#### **3.13 PRUEBA DE LA CAJA BLANCA**

La prueba de la caja blanca es un método de diseño de casos de prueba que usa la estructura de control del diseño procedimental para derivar los casos de prueba.

Las pruebas de caja blanca intentamos garantizar que:

- la cobertura de caminos (pruebas que hagan que se recorran todos los posibles caminos de ejecución),
- busca errores en el código fuente.
- comprobación de [bucles](http://es.wikipedia.org/wiki/Bucle) (se verifican los bucles para 0,1 e interacciones, y luego para las interacciones máximas, máximas menos uno y más uno).

#### **3.14 PRUEBA DE LA CAJA NEGRA**

Las pruebas de caja negra se llevaron a cabo sobre la interfaz del software, obviando el comportamiento interno y la estructura del programa.

Los casos de prueba de la caja negra pretendemos demostrar que:

- Las funciones del software son operativas
- La entrada se acepta de forma correcta
- Se produce una salida correcta
- Pruebas sobre la interfaz del software.

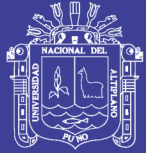

### **CAPITULO IV**

### **RESULTADOS**

### **4.1 PRUEBA DE INDEPENDENCIA**

Para este análisis se usó la prueba del chi-cuadrado y se usaron 200 muestras.

$$
\chi^2 = \sum \frac{(O-E)^2}{E}
$$

Hipótesis nula (H0): los resultados obtenidos de la base de datos ALL-MIAS y SIDCAM-RN son independientes.

Hipótesis alternativa (H1): los resultados obtenidos de la base de datos ALL-MIAS y SIDCAM-RN no son independientes.

A continuacion los resultados procesados en el paquete estadistico spss 20, como son las tablas de frecuencia y porcentajes y la prueba chicuadrado.

| Tabla de contingencia SIDCAM.<br>MIAJ |    |                  |             |        |        |
|---------------------------------------|----|------------------|-------------|--------|--------|
|                                       |    |                  | <b>MIAS</b> |        | Total  |
|                                       |    |                  | no          | si     |        |
| <b>SIDCAM</b>                         | no | Recuento         | 59          | 33     | 92     |
|                                       |    | % dentro de MIAS | 78,7%       | 26,4%  | 46,0%  |
|                                       | si | Recuento         | 16          | 92     | 108    |
|                                       |    | % dentro de MIAS | 21,3%       | 73,6%  | 54,0%  |
| Total                                 |    | Recuento         | 75          | 125    | 200    |
|                                       |    | % dentro de MIAS | 100,0%      | 100,0% | 100,0% |

Tabla 4: Tabla cruzada con frecuencias y porcentajes **Tabla de contingencia SIDCAM \* MIAS**

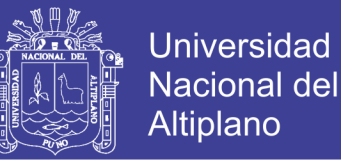

Podemos observar la proporción de casos de SIDCAM-RN entre los que no tienen anomalías (*f* = 16, 21,3%) y los que tienen anomalías (*f* = 92, 73.6%).

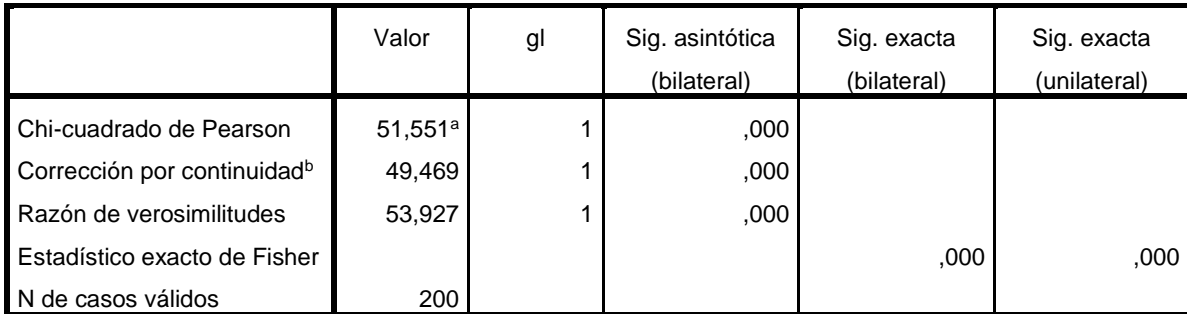

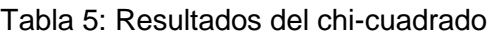

a. 0 casillas (0,0%) tienen una frecuencia esperada inferior a 5. La frecuencia mínima esperada es 34,50.

b. Calculado sólo para una tabla de 2x2.

#### **Chi-cuadrado valor:** 51,551<sup>a</sup>

#### **Chi-Cuadrado Corrección por continuidad de Yates:** 49,469

**P: 0,05** (Nivel de significación)

**P-valor: 0,000** (Significación asintótica bilateral)

**Grados de Libertad: 1** 

**Chi Cuadrado de Tabla: 3,841** (Tabla de Chi Cuadrado para 1 gl y P:0,05)

Por lo tanto Se puede concluir que los resultados de ALL-MIAS y SIDCAM-RN son dependientes. Se rechaza la hipótesis nula (pvalor<0,05).

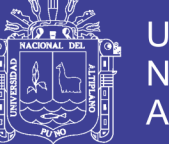

**Universidad Nacional del** Altiplano

Según los resultados obtenidos en los proyectos realizados indicados en los antecedentes de la investigación.

Esta red presenta un óptimo desempeño, tal y como lo obtuvieron las demás investigaciones de visión artificial usando redes neuronales, de esta forma se confirma que el uso de esta metodología, se puede obtener óptimos resultados.

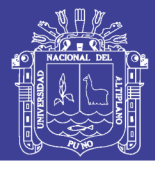

### Tabla 6: Cuadro de resultados de ALL-MIAS y SIDCAM-RN

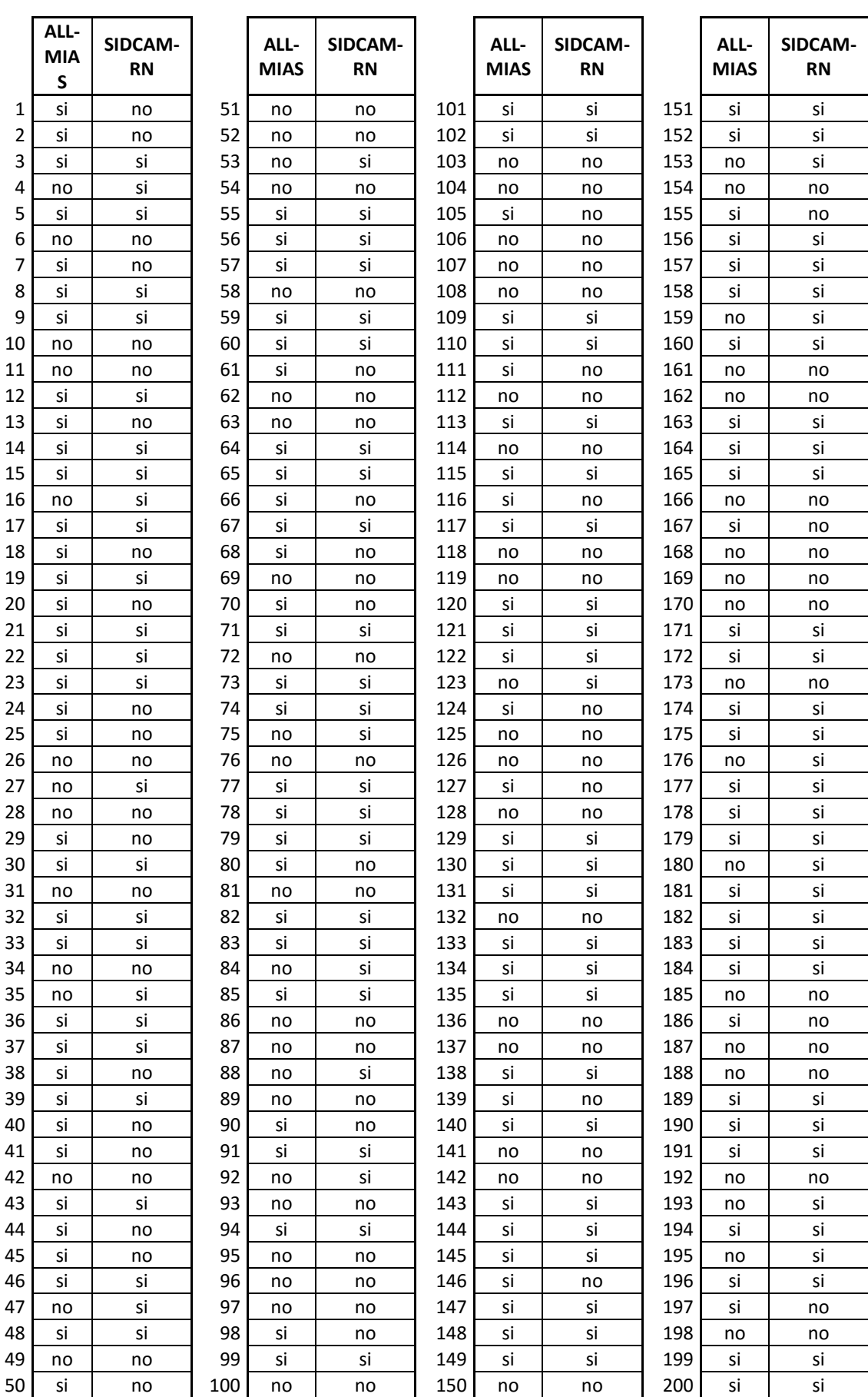

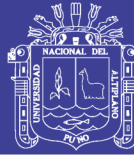

#### **CONCLUSIONES**

- Los resultados obtenidos en el presente trabajo, demuestran que es posible clasificar las mamografías según sus características usando un red neuronal artificial, dando así una clasificación entre tejido sano y no sano, Una aplicación de este tipo debe ser considerada como una herramienta más para ser utilizada por la persona encargada al momento de tomar decisiones, pero no podemos delegar la toma de decisiones completamente a la aplicación.
- Si se realiza un aprendizaje con patrones de validación sin ruido, para el entrenamiento de la red neuronal, los resultados nos muestran que el error en el aprendizaje disminuye de manera más rápida.
- El algoritmo Backpropagation es más eficiente, pese a que calcula el error cuadrático medio y realiza un proceso de balanceo de carga entre los nodos de la red neuronal, lo que nos da un resultado en un menor tiempo que otros modelos de redes. , de esta manera dar un gran porcentaje de validez al diagnóstico, usando la red planteada,
- Dado el tiempo relativamente corto que emplea la red para aprender, es recomendable reentrenarla periódicamente, para generar un resultado más ajustado de la situación actual de la mamografía y así la del paciente.

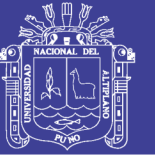

#### **RECOMENDACIONES Y SUGERENCIAS**

- Se recomienda tener en cuenta que para el diagnóstico de alguna mamografía a cierta resolución es necesario entrenar la red con la misma resolución de mamografías, o caso contrario usar una base de datos que este en el mismo margen de resolución para efectos de normalización.
- El reconocimiento de anomalías por medio de redes neuronales es una metodología no muy usada en nuestro medio por lo que se recomienda usar esta metodología en otro tipo de enfermedades con las que se puede contar con una radiografía que pueda ser digitalizada.
- Para un futuro trabajo en base este se recomienda segmentar, normalizar y binarizar la imagen (mamografía), para efectos de tener más precisión y evitar cometer un mayor error al momento de dar un diagnóstico.
- A pesar de que las imágenes obtenidas, presenten ciertos inconvenientes como reflejos especulares, se pueden implementar métodos de procesamiento, permiten eliminar dichos pixeles de manera que la identificación sea exacta.
- El reconocimiento de cáncer de mama, es un proceso efectivo cuando se realiza los procesos adecuados, donde se muestra las tasas más altas de precisión, de manera similar, como el reconocimiento de huellas, rostro y manos, es por ello que no quedemos al margen de los avances tecnológicos.

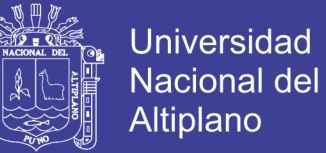

#### **BIBLIOGRAFÍA**

Craig Larman (2006). "*UML y Patrones*" segunda Edición.

- Del Brío, B. M., Sanz Molina, A. (2002). "*Redes neuronales y Sistemas difusos.Alfaomega"* Grupo Editor.
- E. Castillo Ron, Á. Cobo Ortega, J. M. Gutiérrez Llorente, R. E. (1999). P. González, *"Introducción a la Redes Funcionales con Aplicaciones",* Paraninfo.
- Funahashi, K.I. (1989*). "On the approximate realization of continuous mappings by neural networks".* En Neural Networks, 2. p. 183.

Gonzales J, j. (2000). *"Visión por Computador".*

- Horowitz, S.L Pavlidis (1974). *"Picture Segmentation by a Directed Split-and-Merge Procedure".*
- Hornik, K., Stichcombe, M. White, H. (1989) *"Multilayer feedforward networks are universal approximators"*. En Neural Network, p. 359.
- Isasi Viñuela, P., Galván León, I.M. (2004*). "Redes Neuronales Artificiales".* Un enfoque Práctico. Prentice Hall.
- José R. Hilera y Victor J. Martinez, (2000) *"Redes Neuronales Artificiales",* Alfaomega-Rama. (3ra ed.).
- Luna Raquel, Parada Henry, (2007*). "Desarrollo de un sistema reconocedor de carácter alfanuméricos, que transforma una imagen escaneada de un*

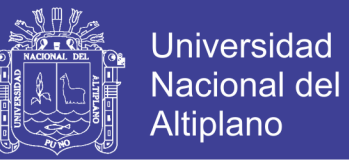

*manuscrito en un archivo de texto mediante algoritmos de Visión Artificial".* 

Marlene Carlos Soto, (2002). *"Sistema experto de diagnóstico médico del síndrome de guillian barde".*

Noemí Esteba, (2011*) "redes neuronales artificiales para predecir el ingreso de extranjeros al Perú por el aeropuerto Jorge Chavez".*

Rumelhart, D. E., Hinton, G. E., & Williams, R.J. (1986). *Learning internal representations by error propagation.* In D. E. Rumelhart, J. L. McClelland and The PDP Research Group, Parallel distributed processing: Explorations in the microstructure of cognition. Volume1: Foundations (pp. 318–362). Cambridge, MA: MIT Press.

S.Y. Kung, (1993). *"Digital Neural Networks",* Prentice Hall.

Yao, X. (1995). *"Evolutionary Artificial Neural Networks".* En Encyclopedia of Computer Science and Technology, Kent, A., J. G. Williams(eds). Vol 33, p. 137, Marcel Dekker Inc.

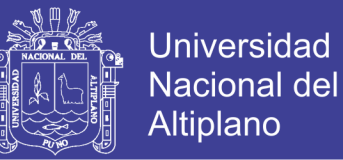

#### **Referencias**

- Torres, P., M. E. (2000). Red neuronal artificial. Recuperado el 18 de marzo de 2013 en: http://es.wikipedia.org/wiki/Red\_neuronal\_artificial
- Vivancos, F. definición y diagnóstico de cáncer de mama. El Universal. Caracas. Recuperado el 11 de Agosto del 2013 en: http://es.wikipedia.org/wiki/C%C3%A1ncer\_de\_mama
- Instituto Nacional de Enfermedades Neoplásicas.,(2008). Recuperado el 23 de mayo del 2013 en: http://www.inen.sld.pe/portal/estadisticas/datosepidemiologicos.html
- Mammographic Image Analysis Society (2004) Recuperado el 06 de mayo del 2013 en: http://peipa.essex.ac.uk/info/mias.html

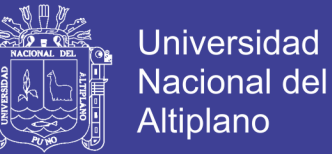

#### **ANEXOS**

#### **Anexo 1.- Guía de usuario**

Para del sistema ubique la carpeta llamada "SIDCAM-RN", ingrese a la carpeta indicada.

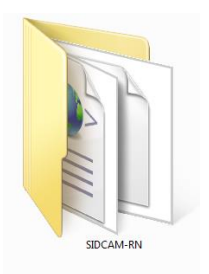

Luego de ingresar a la carpeta anterior , mostrara las siguientes subcarpetas:

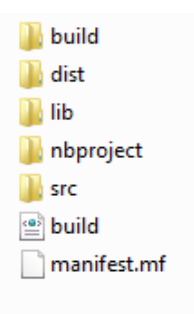

Ingrese a la carpeta llamada "dist" y mostrara lo siguiente:

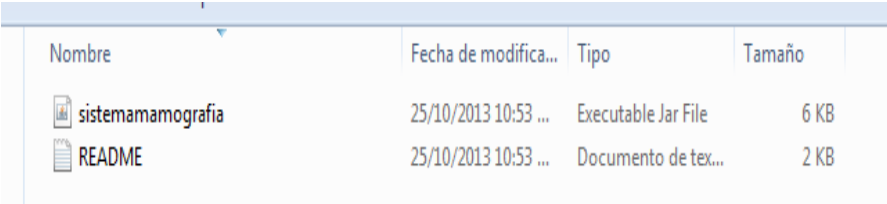

Luego haga doble click en el archivo jar llamado "sistemamamografia" y mostrara el interface del sistema.

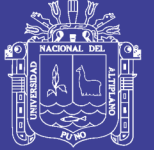

**Universidad Nacional del** Altiplano

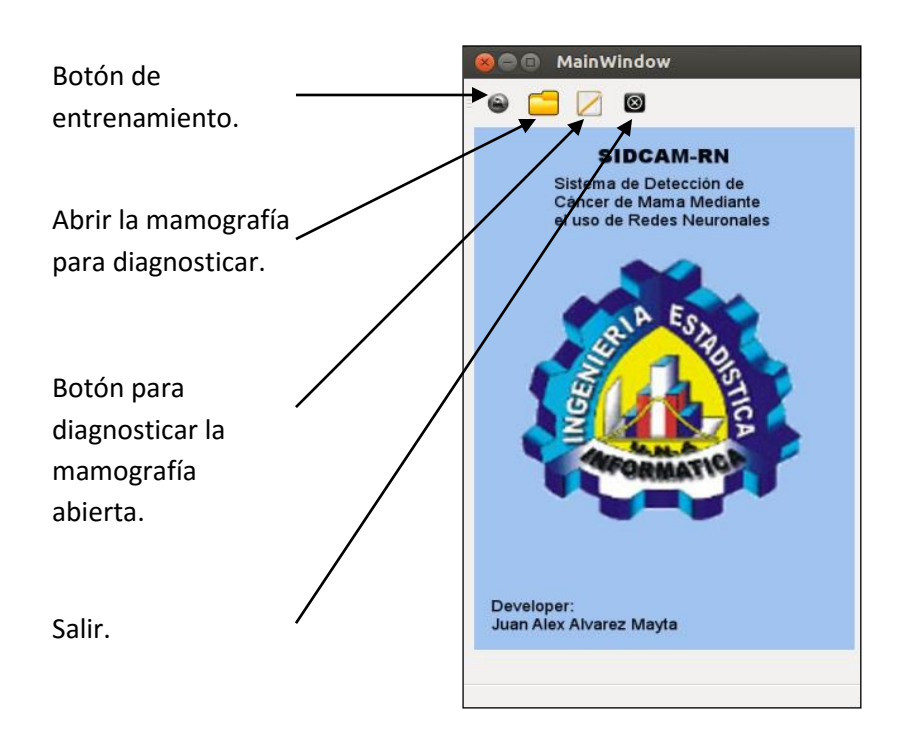

En la siguiente imagen se muestra cuando el sistema está en la fase de entrenamiento, se notara que cambia de color y es por que al momento de entrenar la red demora el proceso.

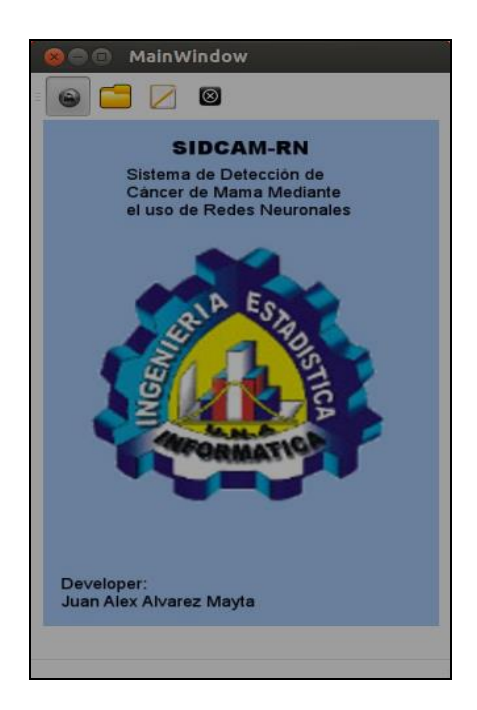

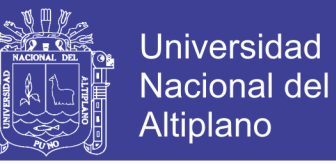

Una vez entrenada la red imprime en pantalla los pesos de la red no

ajustados,

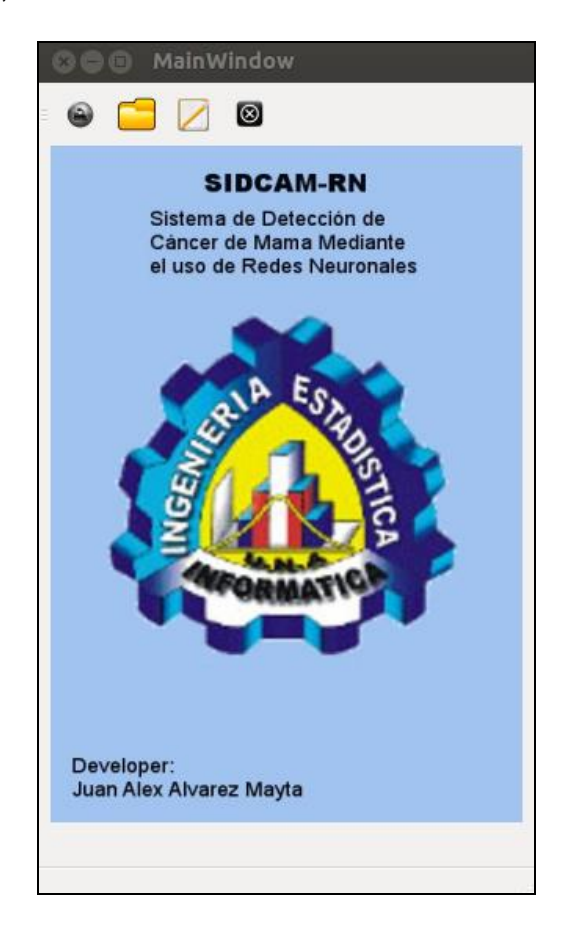

Abriendo la imagen a procesar:

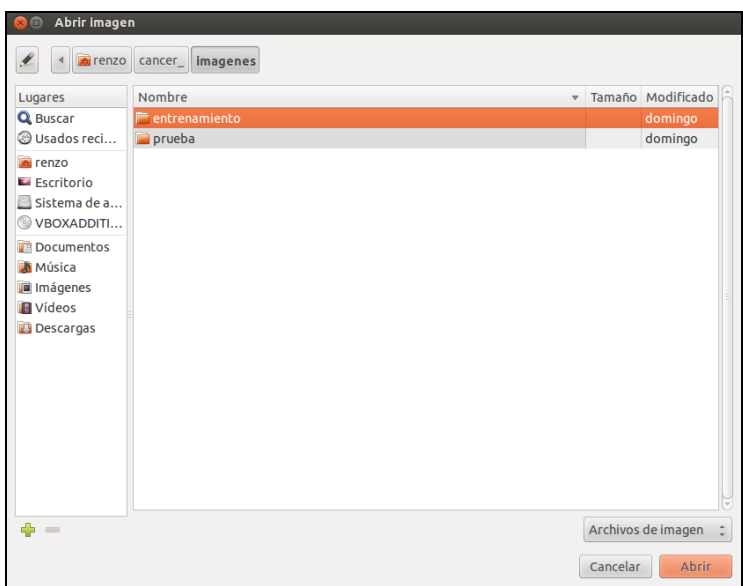

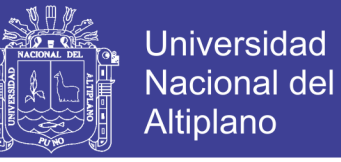

A continuación con la imagen aperturada por el sistema:

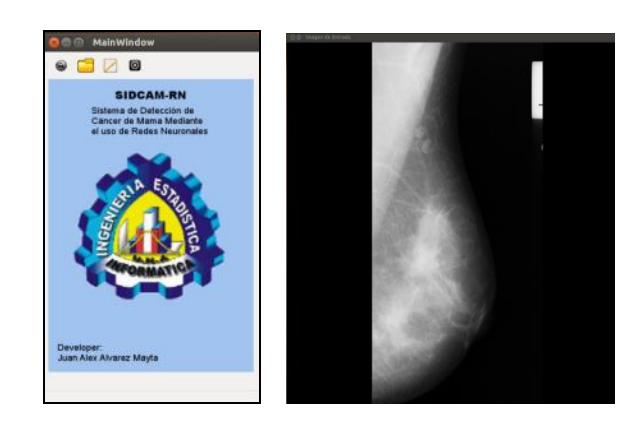

Ahora se procede a ejecutar el reconocimiento con la mamografía elegida, yl el resultado final:

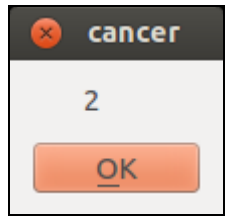

Como resultado tenemos un valor de 2, lo que quiere decir que la mamografía tiene anomalías (cáncer); si fuese de valor 1 la mamografía no presentaria cáncer.

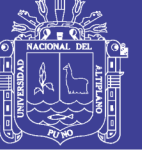

#### **ANEXO 2:** Implementación del sistema.

#### **Código de los métodos que se usó.**

```
import java.awt.image.BufferedImage;
import java.io.IOException;
import java.net.URL;
import java.util.logging.Level;
import java.util.logging.Logger;
import javax.imageio.ImageIO;
import javax.swing.JFileChooser;
import javax.swing.JPanel;
import javax.swing.filechooser.FileNameExtensionFilter;
/*
```

```
* To change this template, choose Tools | Templates
* and open the template in the editor.
*/
/**
*
* @author alvarez
*/
public class metodos {
```

```
 private BufferedImage _image = null; //Capturar la imagen
   private FileNameExtensionFilter filter = new FileNameExtensionFilter("Archivo de 
Imagen","jpg","pgm");//Extension de imagen
```

```
 //Esta funcion nos permitira abrir y mostrar la en el panel
 public void Abrir_Dialogo(JPanel p){
   JFileChooser fileChooser = new JFileChooser();
   fileChooser.setFileFilter(filter);
   int result = fileChooser.showOpenDialog(null);
   if ( result == JFileChooser.APPROVE_OPTION ){
      try {
        //se asigna a "url" el archivo de imagen seleccionado
        URL url = fileChooser.getSelectedFile().toURL();
        //se lo coloca en memoria
        cargar_imagen_en_buffer(url);
       //se a\tilde{A}±ade al contenedor
        p.add(new panel(Obtener_imagen_de_Buffer(), p.getSize()));
        p.setVisible(true);
        p.repaint();
      }
      catch (IOException ex) {
        Logger.getLogger(metodos.class.getName()).log(Level.SEVERE, null, ex);
      }
   }
 }
public BufferedImage Obtener_imagen_de_Buffer(){
    return _image;
 }
 public void cargar_imagen_en_buffer(URL _url) throws IOException{
        _image=ImageIO.read(_url);
 }
 }
```
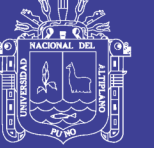

**Universidad Nacional del** Altiplano

**Código de una neurona (**esto se aplica a cada naurona).

package redneuronal;

```
/** *
* @author alvarez
*/
public class Neuron1 {
     double activacionu;
    //entradas
    double [] entradas;
    //pesos
    double [] pesos;
    //error de cada nodo
    double errorNodo;
    //funcion de activacion
    static Sigmoide sigmoide;
    //cuantas entradas y salidas
    public Neuron1(int nentradas) {
      pesos = new double[nentradas];
      entradas = new double[nentradas];
      sigmoide = new Sigmoide();
      errorNodo = 0; }
    public void activacion() {
         double suma = 0;
       for(int i=0;i<entradas.length;i++) {
         suma += entradas[i]*pesos[i];
      }
       activacionu = sigmoide.funcion(suma); }
    public void verEntradas() {
      System.out.println("******* Entradas *******");
        for(int i=0; i<entradas.length; i++) {
            System.out.println(entradas[i]);
       }
    }
    public void verPesos() {
      System.out.println("******** Pesos *******");
      for(int i=0; i<pesos.length; i++) {
         System.out.println(""+pesos[i]);
      }
    }
    public double getActivacion() {
         return(activacionu); }
    public void verActivacion() {
       System.out.println("***** Activacion *****");
       System.out.println(""+ activacionu); }
    public double getError()
{
       return(errorNodo); }
    public void setError(double error) {
       errorNodo = error; }
```
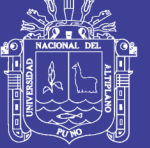

**Universidad Nacional del** Altiplano

```
}
```

```
Código de la red neuronal:
/*
* To change this template, choose Tools | Templates
* and open the template in the editor.
*/
package redneuronal;
/**
 *
* @author alvarez
*/
public class RedNeuronal1 {
     //neurona para dos capas;
    int nodosCapaK;
    int entCapak;
    int nodosCapaJ;
    int entCapaj;
    double L=0.5; //factor de aprendisaje
    double [] entradas;
    Neuron1 [] neuronK,neuronJ;
    static double balance =-1;
    //static double capal[] = \{1, 1, 5\} balance};
    //static double [] errorCapaK;
    public RedNeuronal1(int nodosCapaK,int nodosCapaJ,int entCapak, int entCapaj) {
        this.nodosCapaK = nodosCapaK;
        this.nodosCapaJ = nodosCapaJ;
        this.entCapak = entCapak;
        this.entCapaj = entCapaj;
    }
    public void crearRed() {
    //crea la capa K
    neuronK = new Neuron1[nodosCapaK];
    for(int k=0; k<nodosCapaK; k++){
        neuronK[k] = new Neuron1(entCapak);
    }
    //crea la capa J
    neuronJ = new Neuron1[nodosCapaJ];
    for(int j=0; j<sub>1</sub> is j<sub>2</sub> is j<sub>3</sub> is j<sub>3</sub> is j<sub>4</sub>) j<sub>5</sub> neuronJ[j] = new Neuron1(entCapaj);
    }
    // error capa K
    // errorCapaK = new double[nodosCapaK];
    } // crearRed
    public void inicialiaPesos() {
                      //capa k
             for(int k=0; k<nodosCapaK; k++) {
                  for(int i=0; i<entCapak; i++) {
                        neuronK[k].pesos[i]=Math.random();
                       // neuronK[k].pesos[i]=0;
                   }
             // neuronK[k].verPesos();
             }
             //capa j
```
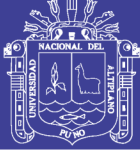

**Universidad Nacional del** Altiplano

```
for(int j=0; j<nodosCapaJ; j++) {
               for(int i=0; i<entCapaj; i++) {
                  neuronJ[j].pesos[i]=Math.random();
                  // neuronJ[j].pesos[i]=0;
               }
         // neuronJ[j].verPesos();
         }
} // inicialiaPesos
public void entradasJ(double capaI[]) {
// Inicializa Entradas NodosJ
         for(int j=0; j<nodosCapaJ; j++) {
             for(int i=0; i<capaI.length; i++) {
                  neuronJ[j].entradas[i] = capaI[i];
         // neuronJ[j].verEntradas();
             }
         } //entradas
}
public void activacionJ() {
         for(int j=0; j<nodosCapaJ; j++) {
            neuronJ[j].activacion();
            // neuronJ[j].verActivacion();
         }
} // activacionJ
public void activacionK() {
         for(int k=0; k<nodosCapaK; k++) {
            neuronK[k].activacion();
           //neuronK[k].verActivacion();
         }
} // activacionK
public void entradasK() {
         // inicializa entradas NodoK
         int j;
         for(int k=0; k<nodosCapaK; k++) {
            for(j=0; j<sub>1</sub>codosCapaJ; j<sub>1</sub>+1) {
                  neuronK[k].entradas[j]=neuronJ[j].getActivacion();
             }
             neuronK[k].entradas[j]=balance;
             // neuronK[k].verEntradas();
         }
         // neuronK[k].verEntradas();
} // entradasK
public void errorCapaK(double apreder[][], int epoca) {
         double errorl=0;
    for(int k=0; k<nodosCapaK; k++) {
         errorl=(apreder[k][epoca]-neuronK[k].getActivacion())
                  *neuronK[k].getActivacion()*(1-neuronK[k].getActivacion());
         neuronK[k].setError(errorl);
         // System.out.println(" activacion "+neuronK[k].getActivacion());
   }
}
public void pesos_JK() {
  // System.out.println( " ******** actualiza Pesos de Jk ******** ");
  // Capa k
     for(int k=0; k<nodosCapaK; k++) {
       for(int i=0; i<entCapak; i++) {
          neuronK[k].pesos[i]+=(L*neuronK[k].getError()*neuronK[k].entradas[i]);
```
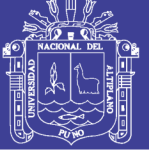

**Universidad Nacional del** Altiplano

```
 }
              // neuronK[k].verPesos();
          }
    }
    public void errorCapaJ() {
        //System.out.println(" ****** error capa j ****** ");
        //primero la sumatoria error y pesos
              double suma; double errj;
              for(int j=0; j<sub>1</sub> is j<sub>2</sub> is j<sub>3</sub> is j<sub>3</sub> if j<sub>4</sub>) j<sub>5</sub> suma=0;
                   for(int k=0; k<nodosCapaK; k++) {
                       suma+=(neuronK[k].getError()*neuronK[k].pesos[j]);
                   }
                                       errj=(neuronJ[j].getActivacion()*(1-
neuronJ[j].getActivacion())*suma);
                    neuronJ[j].setError(errj);
                    // System.out.println("error pesos neuron j "+j+"->"+" 
"+neuronJ[j].getError());
              }
    } // errorCapaJ
    // Actualiza pesos de entrada
    public void pesos_IJ() {
          // System.out.println(" *******actualiza peros IJ********");
         for(int j=0; j<nodosCapaJ; j++) {
              for(int i=0; i<entCapaj; i++) { 
                  neuronJ[j].pesos[i]+=L*neuronJ[j].getError()*neuronJ[j].entradas[i];
              }
             //neuronJ[j].verPesos();
          }
    }
    public double getEerrorK() {
         double sumae = 0;
         for(int j=0; j<nodosCapaK; j++) {
              sumae+=neuronK[j].getError();
         }
         return(Math.abs(sumae));
    } // getEerrorK
    public double getActivacionk(int neuron) {
        if(neuronK[neuron].getActivacion()>=0.5)
            return(1);
        else
            return(0);
    }
    public void verPesosIJ() {
         System.out.println("******** actualiza pesos_IJ ********");
              for(int j=0; j<nodosCapaJ; j++) {
                  neuronJ[j].verPesos();
             }
    }
    public void verPesosJK() {
         System.out.println("********actualiza pesos_JK********");
              for(int k=0; k<nodosCapaK; k++) {
                   neuronK[k].verPesos();
              }
    } 
}
```
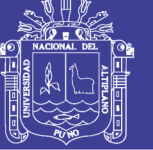

Universidad Nacional del Altiplano

#### **Código de la función de activación:**

```
/*
* To change this template, choose Tools | Templates
* and open the template in the editor.
*/
package redneuronal;
/**
*
* @author alvarez
*/
public class Sigmoide {
     double e;
    double p;
            public Sigmoide() {
      e = Math.E; p=1;}
    public double funcion(double a) { 
       return(1/(1+ Math.pow(e,-a/p)));
    }
   }
```